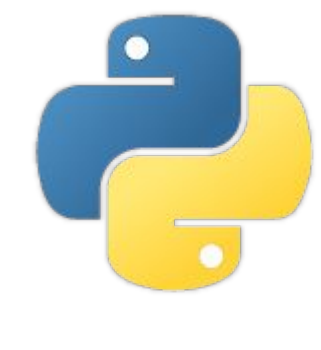

# Python

Componentes: Eduarda Coppo, Kaio Rosa, Jhones Gonçalves e Lucas Valentim

### Conteúdo

- **·** Introdução;
- **Amarrações;**
- **·** Identificadores e sistemas de tipos;
- **·** Módulos, funções e classes;
- **Comandos interativos;**
- **•** Polimorfismo;
- **Exceções;**
- **·** Concorrência;
- Avaliação de linguagem.

# História

- **Python é uma linguagem de programação criada por Guido van Rossum em 1991;**
- **•** Feita com base na linguagem ABC;
- **·** Intuito de ser uma linguagem interpretada com comandos simples;
- **O nome é uma homenagem á Monty Python's Flying Circus;**
- **EXECTE:** Linguagem de propósito geral.

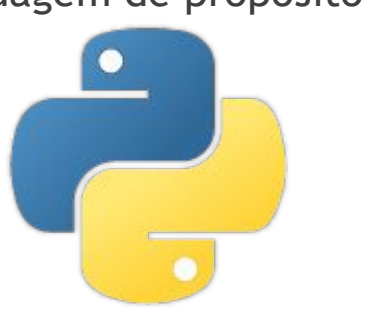

Fontes: http://mindbending.org/pt/a-historia-do-python

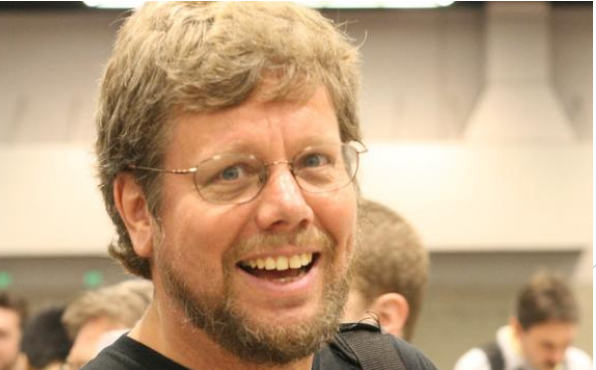

# Popularidade

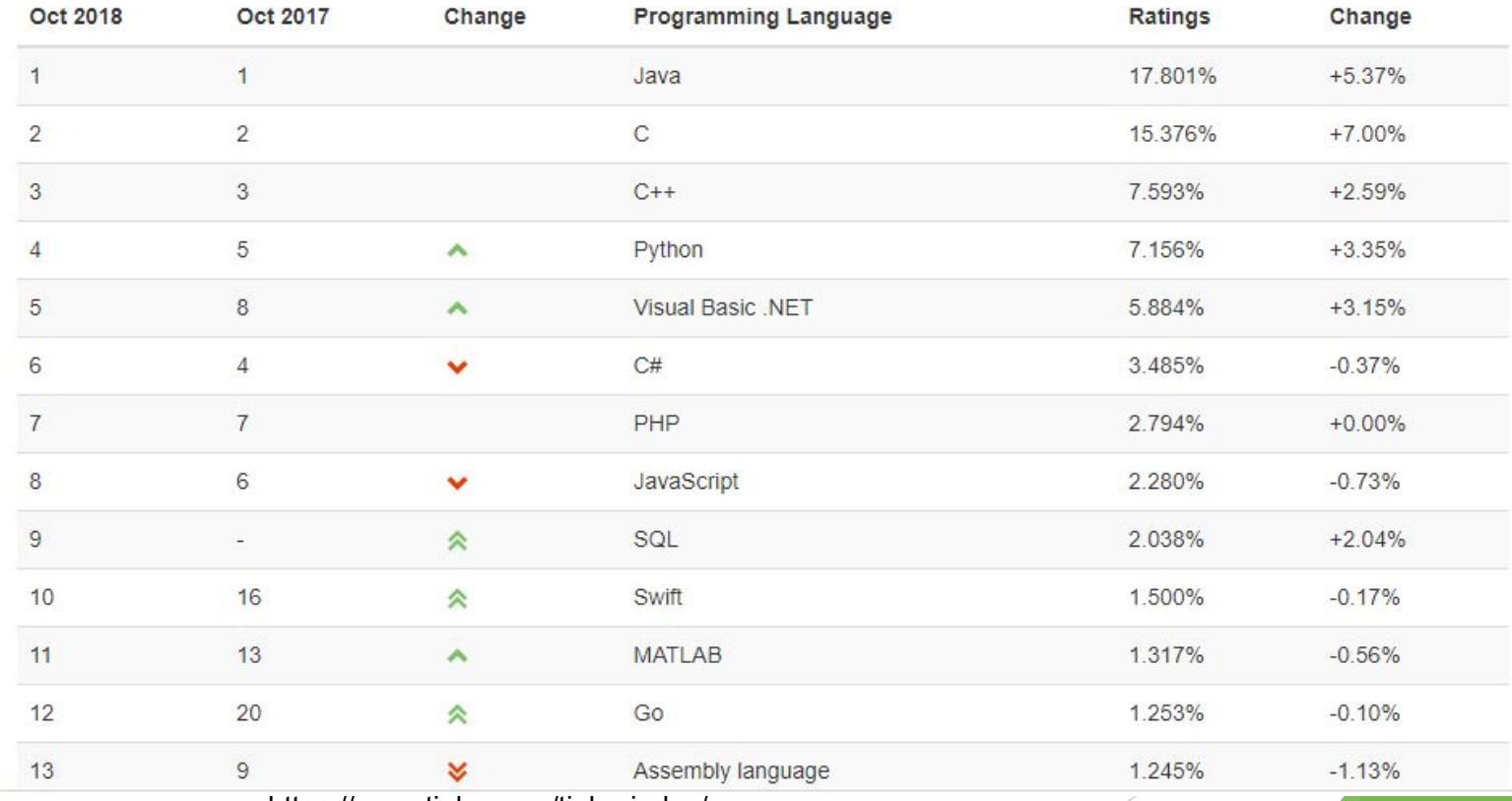

https://www.tiobe.com/tiobe-index/

#### Zen of Python

Poema criado por Tim Peters. É possível visualizar dentro da linguagem utilizando O comando >>>import this

- **EXEC** Bonito é melhor do que feio;
- **EXECT:** Simples é melhor do que complexo;
- **EXELGE** Legibilidade conta;
- **Erros nunca devem passar silenciosamente;**
- Casos especiais não são especiais o suficiente para quebrar as regras.

Fontes: https://www.python.org/dev/peps/pep-0020/

#### Vantagens

- **·** Facilidade;
- **•** Desenvolvimento web;
- **·** Inteligência artificial;
- **·** Computação gráfica;
- Big data;

- **·** Linguagem interpretada;
- **·** Tipagem dinâmica;
- **·** Fortemente tipadas;
- **Elocos definidos de acordo com a indentação;**
- **·** Multiparadigmal;
- **·** Tudo é um objeto;
- "Baterias inclusas".

```
def olaMundo(n, lingua):
 if lingua == 'pt'
:
      a = 'Ola mundo'
elif lingua == 'en':
      a = 'Hello world'
  i = 0;while i < n:
a += '!;
     i+= 1 print(a)
olaMundo(4, 'en'
)
```
**Saída:** Hello World!!!!

def soma():  $a = 1$  $b = '2'$  print(a+b) soma() def soma():  $a = str(1)$  $b = '2'$ print(a+b)

soma()

**Saída:** TypeError: unsupported operand type(s) for +: 'int' and 'str'

**Saída:**

12

```
class Pessoa(object):
  def __init_(self, nome, idade):
      self.nome = nome
      self.idade = idade
```

```
 def __str__(self):
   return 'nome: ' + self.nome + '\nidade: ' + str(self.idade)
```

```
def imprime():
   a = 'João'
   print(a)
  a = Pessoa(a, 15)
   print(a)
imprime()
```
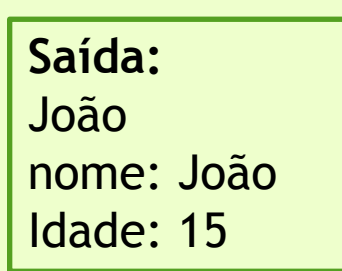

#### Escopo

**Existe dois escopos para variáveis em Python: Local e global.** 

```
def imprime():
  a = 5 print(a)
```
 $a = 1$ imprime() print(a)

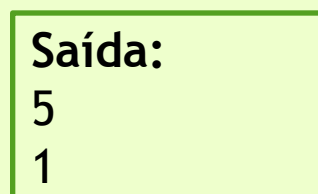

#### Escopo

**Existe dois escopos para variáveis em Python: Local e global.** 

```
def imprime():
   global a
  a = 5 print(a)
```
 $a = 1$ imprime() print(a)

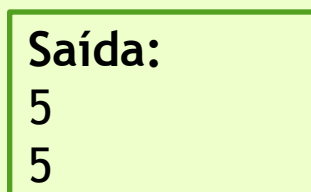

#### **Operadores**

- **■** Aritméticos:
- + \* / % \*\* //
- **•** Relacionais:

== != <> > < >= <=

**E** Atribuição:

 $+=$   $=+$   $*$   $=$   $\frac{9}{0}$   $=$   $*$   $*$   $=$   $\frac{1}{2}$ 

#### Palavras reservadas

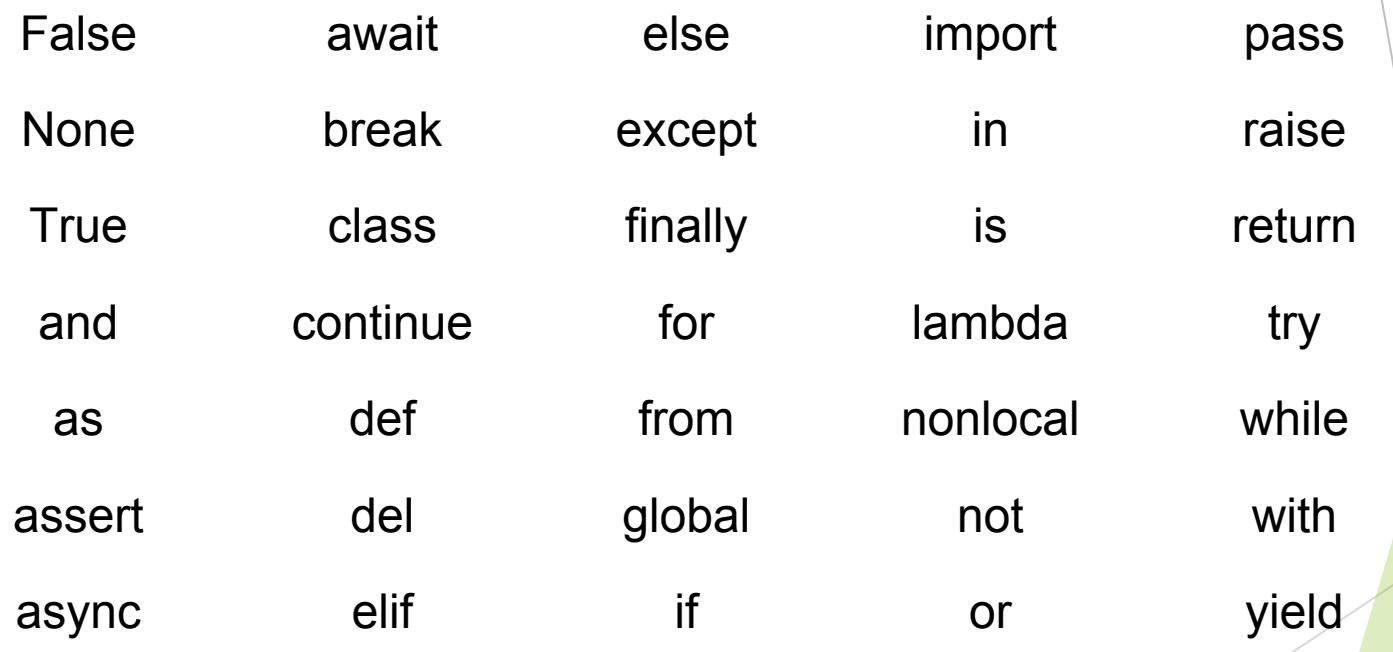

Fonte: https://docs.python.org/3/reference/lexical\_analysis.html

## Caracteres válidos

- Os mesmos no Python 2 e no Python 3
	- Letras majúsculas e minúsculas de A a Z
	- Underscore \_
	- Dígitos de 0 a 9
		- Porém, o nome do identificador não pode começar com um dígito

# Tipos de variáveis

● int

- Não tem tamanho limitado em Python 3. Em Python 2 equivale ao long de C
- $\bullet$   $x = 10$
- float
	- Equivale ao double de C
	- $f = 5.2$
- complex
	- complex $(4, -2)$

# Tipos de variáveis

- string
	- Sequência de caracteres Unicode
	- $s = "Hello, World *"*"$
- bool
	- True ou False
	- 0, objetos vazios e None equivalem a False
	- Todo o resto equivale a True

# Objetos mutáveis e imutáveis

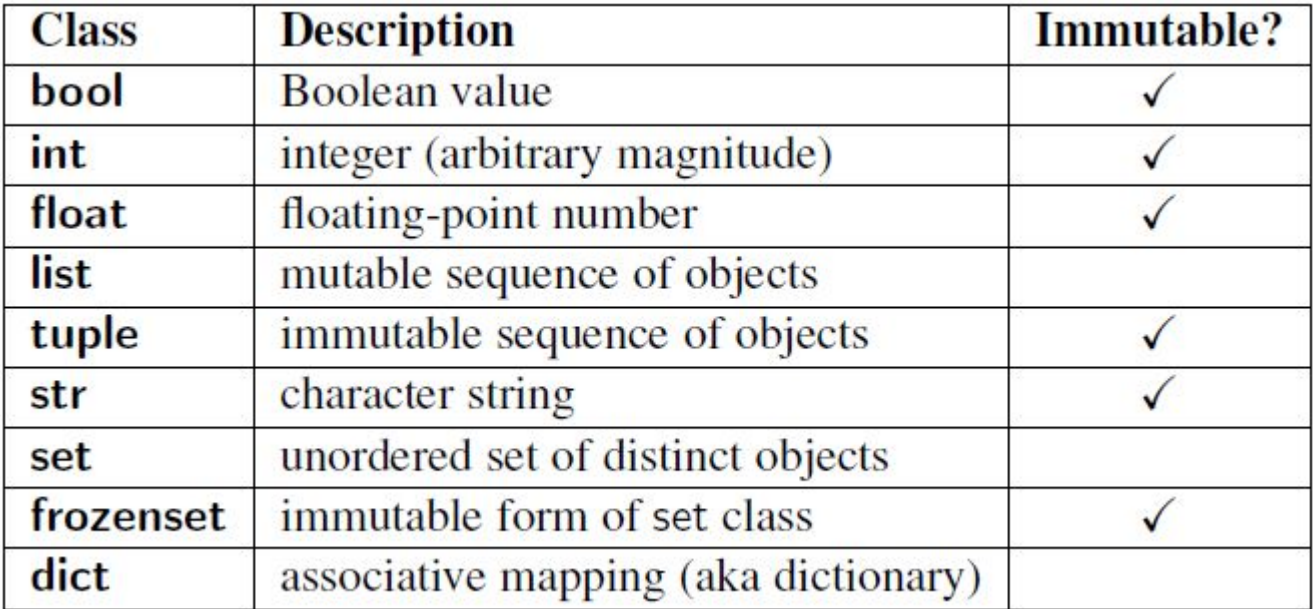

# Tipos de variáveis

- Lista
	- $\bullet$  lista = [1, "Hello", -1.2, 5]
- Tupla
	- $\bullet$  tupla =  $(1, "Hello", -1.2, 5)$
- Dicionário
	- $\bullet$  dicionario = {'nome': Fulano, 'idade': 20, 'altura': 1.8}
	- dicionario['nome'] contém o valor armazenado no campo nome

## Diferença entre lista e tupla

- A diferença é que a lista é mutável e a tupla não
- $\bullet$  lista.append $(9)$ 
	- O inteiro 9 é adicionado ao final da lista
- $\bullet$  tupla.append(9)
	- Dá erro
	- TypeError: 'tuple' object does not support item assignment

# Tipos de variáveis

- set
	- **Conjunto matemático**
	- conjunto =  $set([1, 2, 2, 2, 3])$ 
		- $\bullet$  {1, 2, 3}
	- $set([1,2,3]) set([3,4])$ 
		- $\bullet$  set([1, 2])
	- set( $[1,2,3]$ ) & set( $[3,4]$ )
		- $\bullet$  set([3])
	- $set([1,2,3])$  |  $set([3,4])$ 
		- set( $[1, 2, 3, 4]$ )

# Funções

● Definida com a palavra chave 'def', seguida do nome da função e a lista de parâmetros entre parênteses

#Fibonacci numbers module

```
def fib(n): #write Fibonacci series up to n
  a, b = 0, 1while a < n:
      print(a, end=' ')
     a, b = b, a+b print()
```
def fib2(n): #return Fibonacci series up to n result  $=$   $\Gamma$ a,  $b = 0, 1$ while  $a < n$ : result.append(a)  $a, b = b, a+b$ return result

# Funções

- Direção de passagem de parâmetros unidirecional de entrada variável
- Mecanismo de passagem por referência
- Momento da passagem normal
	- A avaliação do parâmetro real ocorre no momento da chamada da função
- Suporta valores default
	- $def$  exemplo(a, b = 1)
- Correspondência parâmetro real-formal posicional e por palavra-chave
	- Posicional: A sequência em que os parâmetros são escritos representa a correspondência real-formal
	- Palavra-chave: correspondência explícita

# Funções

def soma $(a, b = 1)$ :  $c = a + b$  print(c) def mult(a, b, c, d):  $m = a * b * c * d$  print(m) soma(3) mult( $b = 9$ ,  $c = 5$ ,  $d = 8$ ,  $a = 2$ )

# Módulos

- É um arquivo em python com definições (funções, classes)
- Este arquivo pode ser importado em outro arquivo com a palavra chave 'import'
- **•** import modulo
	- importa o módulo todo
- from modulo import imprime
	- Importa apenas a função imprime
- import modulo as m
	- Toda vez que o módulo for usado, ele será referido por m

# Módulo - Exemplo

#### #fibo.py

def fib(n): #write Fibonacci series up to n a,  $b = 0, 1$ while  $a < n$ : print(a, end=' ')  $a, b = b, a+b$ print()

def fib2(n): #return Fibonacci series up to n result  $=$   $\prod$ a,  $b = 0, 1$ while  $a < n$ : result.append(a)  $a, b = b, a+b$ return result

#### Módulos - Exemplo

>>> import fibo

 $\gg$  fibo.fib(1000) 0 1 1 2 3 5 8 13 21 34 55 89 144 233 377 610 987  $\gg$  fibo.fib2(100)  $[0, 1, 1, 2, 3, 5, 8, 13, 21, 34, 55, 89]$ >>> fibo. name 'fibo'

#### Módulos - Exemplo

>>> from fibo import fib, fib2  $>>$  fib(500) 0 1 1 2 3 5 8 13 21 34 55 89 144 233 377  $>$ 

>>>

>>>

>>> from fibo import \*  $\gg$  fib(500) 0 1 1 2 3 5 8 13 21 34 55 89 144 233 377

>>> import fibo as fib  $\gg$  fib.fib(500) 0 1 1 2 3 5 8 13 21 34 55 89 144 233 377

Fonte: https://docs.python.org/3/tutorial/modules.html

#### Classes

- Definidas usando a palavra-chave class
- Toda classe herda de object
- **•** Permite herança múltipla

class Base1: pass class Base2: pass class Derivada(Base1, Base2): pass

#### **Comandos**

- Objetivo é atualizar variáveis ou controlar o fluxo de controle;
- Podem ser primitivos ou compostos;

# Tipo de Comandos

- **·** Atribuições;
- Comandos colaterais;
- Comandos condicionais;
- Comandos iterativos;
- Comandos de desvio incondicional.

# Atribuições

- Simples  $>>  $x = 5$$ **>>>** x 5 **>>>** x = 'Some string' **>>>** print x Some string -

```
Multipla
\Rightarrow \Rightarrow i = j = errorCount = 0
>>> i
0
>>> j
0
>>> errorCount
0
```
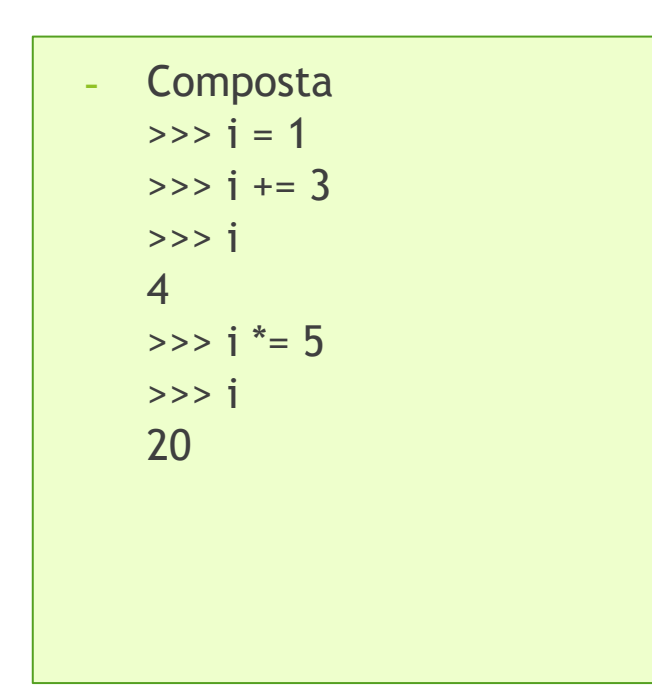

#### Comandos Colaterais

● Comandos que permitem processamento paralelo;

Nao existem em python

#### Comandos Condicionais

```
idade = 18
if idade < 16:
   print("Nao pode votar")
elif idade >= 16 and idade < 18:
print("Voto facultativo")
else:
   print("Voto Obrigatorio")
```
#### Comandos Iterativos

# For Loop amigos= [ "John", "Tom", "Micaela", "Mary" ]

for nome in amigos: print(amigos)

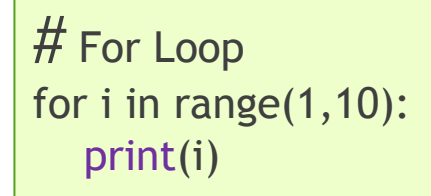

# While Loop  $i = 1$ while  $i < 6$ : print(i)  $i \div = 1$ 

break - "quebra" a execução do loop e executa a próxima linha fora do loop

continue - Vai para a próxima iteração do loop.

 pass - quando pass é chamado não faz nada. Quando nenhum código é necessário mas é requerido sintaticamente. (Null operator)

#### Comandos De Desvios Incondicionais

Nao possui goto

### Polimorfismo

Tipos de Polimorfismo

- Ad-hoc :
	- Coerção
	- Sobrecarga
- Universal:
	- Paramétrico
	- Inclusão

# Coerção

● Não faz a coerção em atribuições Ex.:

 $num\_int = 123$ num\_str = "456"

```
num\_str = int(num\_str)
```
● Em operações, não faz a coerção implícita quando strings e tipos numéricos estão envolvidos:

### Sobrecarga

Não suporta method overloading

Operadores em Python trabalham com built-in classes

Funções Especiais em Python

- Começam com double undercore \_\_method\_\_\_
- 0 \_\_init () por exemplo é chamado toda vez que um novo objeto é criado

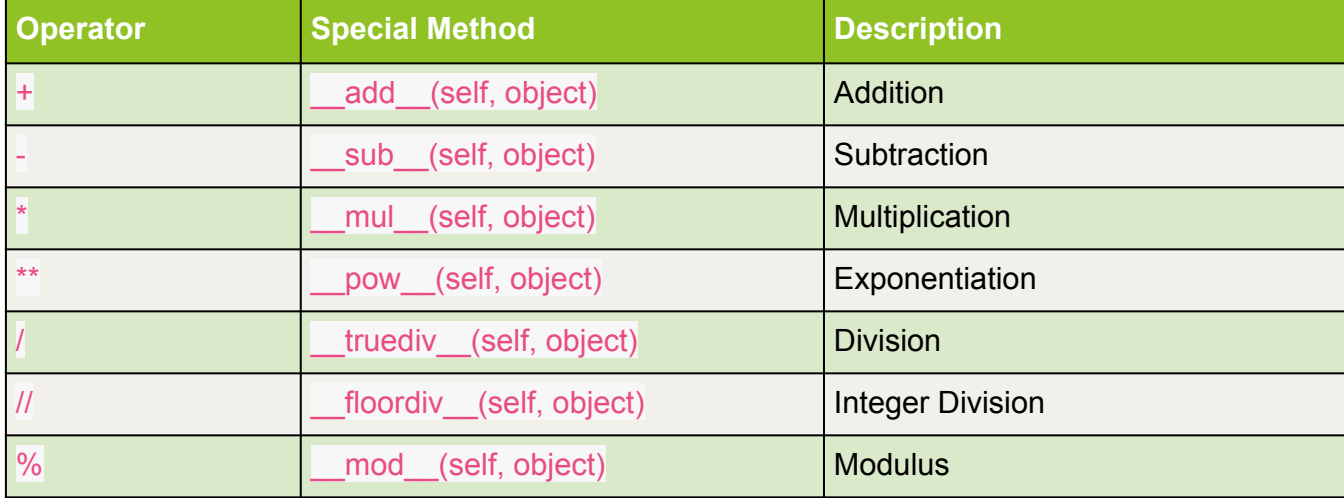

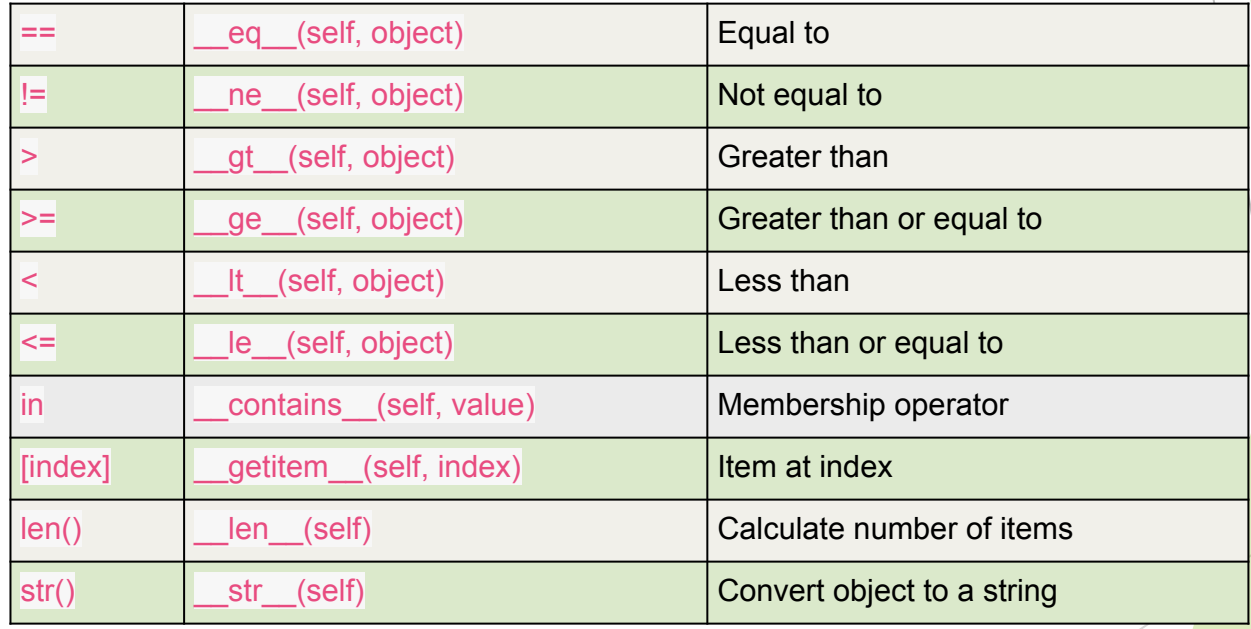

#### Parametrico

- **•** Embutido na linguagem.
- Qualquer objeto pode ser passado como parâmetro para uma função.
- Lança exceção caso seja tentado acessar método ou atributo que não pertence ao objeto

#### Inclusão

● Herança Simples

```
class Triangle(Polygon):
  def init (self):
     Polygon. init (self, 3)
```

```
 def findArea(self):
      a, b, c = self.sides
      # calculate the semi-perimeter
     s = (a + b + c) / 2area = (s*(s-a)*(s-b)*(s-c)) ** 0.5
      print('The area of the triangle is %0.2f' 
%area)
```

```
class Polygon:
  def __init (self, no of sides):
     self.n = no of sides
     self.sides = [0 for i in
range(no_of_sides)]
```
 def inputSides(self): self.sides = [float(input("Enter side "+str( $i+1$ )+" : ")) for  $i$  in range(self.n)]

 def dispSides(self): for i in range(self.n):

print("Side",i+1,"is",self.sides[i])

```
\gg t = Triangle()
```

```
>>> t.inputSides()
Enter side 1 : 3
Enter side 2 : 5
Enter side 3 : 4
```
>>> t.dispSides() Side 1 is 3.0 Side 2 is 5.0 Side 3 is 4.0

>>> t.findArea() The area of the triangle is 6.00

```
● Herança Multipla
```

```
class First(object): 
  def __init__(self): 
  super(First, self).__init__()
    print("first")
```

```
class Second(object): 
  def __init__(self): 
  super(Second, self).__init__()
   print("second")
```

```
class Third(Second, First): 
  def __init__(self): 
  super(Third, self). __init__()
   print("third")
```

```
Saida
first 
second 
third
```
#### Third();

#### Exceções

- O Tratamento de Exceções não é obrigatório.
- Exceções não tratados resultam em uma mensagem de erro.

 $\gg$   $>$   $\geq$   $\frac{10 * (1/0)}{1}$ Traceback (most recent call last): File "<stdin>", line 1, in <module> ZeroDivisionError: division by zero  $>> 4 + spam*3$ Traceback (most recent call last): File "<stdin>", line 1, in <module> NameError: name 'spam' is not defined  $>> 2' + 2$ Traceback (most recent call last): File "<stdin>", line 1, in <module> TypeError: Can't convert 'int' object to str implicitly

### Exceções

- Todas as Exceções são subclasses de BaseException. (A partir do Python 3)
- É encorajado que exceções definidas pelo usuário sejam descendentes de Exception.

#### **BaseException**

- +-- SystemExit
- +-- KeyboardInterrupt
- +-- GeneratorExit
- +-- Exception
	- +-- StopIteration
	- +-- StopAsyncIteration
	- +-- ArithmeticError
		- | +-- FloatingPointError
		- | +-- OverflowError
		- | +-- ZeroDivisionError
	- +-- AssertionError
	- +-- AttributeError

#### +-- BufferError

- +-- EOFError
- +-- MemoryError
- +-- OSError
	- | +-- BlockingIOError
	- | +-- ChildProcessError
	- | +-- ConnectionError
	- | | +-- BrokenPipeError
- +-- ReferenceError
- +-- SystemError
- +-- TypeError
- +-- ValueError
	- | +-- UnicodeError

# Manipulando Exceções

- Semelhante ao que Java faz, com except no lugar de catch.
- Utiliza o Modo de Terminação para o Tratamento de Exceções.

#### **>>> while True**: **... try**:  $\ldots$   $x = \text{int}(\text{input}(\text{"Please enter a number: "))$ **... break ... except** ValueError: **...** print("Oops! That was no valid number. Try again...")

... **except** (RuntimeError, TypeError, NameError):

... **pass**

**...**

# Manipulando Exceções

Pode-se omitir os nomes das Exceções.

#### **import sys try**: f = open ('myfile.txt' ) s = f.readline()  $i = int(s.strip())$ **except** OSError **as** err: print ("OS error: *{0}* ".format(err)) **except** ValueError: print ("Could not convert data to an integer." ) **except**: print ("Unexpected error:", sys.exc\_info()[ 0]) **raise**

## Manipulando Exceções

Pode-se vincular uma variável a instância da exceção.

```
>>> try:
    raise Exception('spam', 'eggs')
... except Exception as inst:
... print(type(inst)) # the exception instance
... print(inst.args) # arguments stored in .args
... print(inst) # __str__ allows args to be printed directly,
... # but may be overridden in exception subclasses
... x, y = inst.args # unpack args
\cdots print('x = ', x)
... print('y =', y)
...
```
#### **SAÍDA:**

<class 'Exception'> ('spam', 'eggs') ('spam', 'eggs')  $x =$ spam  $y = e$ ggs

### Manipulando Exceções - else

Pode-se utilizar opcionalmente a cláusula else.

```
for arg in sys.argv[1:]:
    try:
     f = open(arg, 'r') except OSError:
       print('cannot open', arg)
    else:
       print(arg, 'has', len(f.readlines()), 'lines')
       f.close()
```
# Manipulando Exceções - finally

- Pode-se utilizar opcionalmente a cláusula finally.
- Não se pode utilizar uma declaração continue dentro da cláusula finally.

```
\Rightarrow b def divide(x, y):
... try:
\ldots result = x / y
... except ZeroDivisionError:
... print("division by zero!")
... else:
... print("result is", result)
... finally:
... print("executing finally clause")
...
```
#### **SAÍDA:**

**>>>** divide(2, 1) result is 2.0 executing finally clause **>>>** divide(2, 0) division by zero! executing finally clause **>>>** divide("2", "1") executing finally clause Traceback (most recent call last): File "<stdin>", line 1, in <module> File "<stdin>", line 3, in divide TypeError: unsupported operand type(s) for /: 'str' and 'str'

### Lançando Exceções

Pode-se forçar uma exceção com uma instrução raise. É como o throw em C++.

#### **>>> try**:

```
... raise NameError('HiThere')
```

```
... except NameError:
```

```
... print('An exception flew by!')
```

```
... raise
```

```
...
```

```
An exception flew by!
Traceback (most recent call last):
 File "<stdin>", line 2, in <module>
NameError: HiThere
```
### Encadeamento de Exceções

A cláusula from permite encadear exceções. (A partir do Python 3)

```
>>> try:
... print(1 / 0)
... except Exception as exc:
... raise RuntimeError("Something bad happened") from exc
...
Traceback (most recent call last):
 File "<stdin>", line 2, in <module>
ZeroDivisionError: division by zero
The above exception was the direct cause of the following exception:
Traceback (most recent call last):
  File "<stdin>", line 4, in <module>
RuntimeError: Something bad happened
```
### Encadeamento de Exceções

O encadeamento pode ser suprimido passando None para from.

```
>>> try:
... print(1 / 0)
... except:
... raise RuntimeError("Something bad happened") from None
...
Traceback (most recent call last):
 File "<stdin>", line 4, in <module>
RuntimeError: Something bad happened
```
### Encadeamento de Exceções

Encadeamento Implícito, lançada dentro de finally ou do tratador da exceção.

```
>>> try:
... print(1 / 0)
... except:
... raise RuntimeError("Something bad happened")
...
Traceback (most recent call last):
  File "<stdin>", line 2, in <module>
ZeroDivisionError: division by zero
During handling of the above exception, another exception occurred:
Traceback (most recent call last):
```
 File "<stdin>", line 4, in <module> RuntimeError: Something bad happened

#### Novas Exceções

Programas podem criar suas próprias Exceções com novas classes.

```
class Error(Exception):
    """Base class for exceptions in this module."""
    pass
class InputError(Error):
    """Exception raised for errors in the input.
   Attributes:
       expression -- input expression in which the error occurred
      message -- explanation of the error
    """
   def __init__(self, expression, message):
```
self.expression = expression

 $self.$ message = message

# Concorrência - Threads

- Implementadas a partir do módulo threading.
- A partir do Python 3.7 está sempre disponivel.
- Oferece uma implementação de alto nível, em contraste a \_thread.
- Cria-se subclases da classe Thread.
- Substitui o método run.
- Inicia-se a thread com o método start.
- Global Interpreter Lock (GIL). (CPhython)
- Lock em nível do Interpretador.

## Concorrência - Threads

```
import threading
import time
import random
```
#### **def worker**(number):

```
sleep = random.randomangle(1, 10) time.sleep(sleep)
 print("I am Worker {}, I slept for {} seconds".format(number, sleep))
```

```
for i in range(5):
   t = threading. Thread(target=worker, args=(i, j))
    t.start()
```
print("All Threads are queued, let's see when they finish!")

#### **SAÍDA:**

```
All Threads are queued, let's see when 
they finish!
I am Worker 1, I slept for 1 seconds
I am Worker 3, I slept for 4 seconds
I am Worker 4, I slept for 5 seconds
I am Worker 2, I slept for 7 seconds
I am Worker 0, I slept for 9 seconds
```
### Concorrência - Threads - Sincronização

- A declaração with permite a criação de trechos 'Thread Safe'.
- Chama o método acquire quando entra no bloco, e realese quando sai.
- Funciona com: Locks, Conditions e Semaphores.
- Módulo **queue**.

with some lock: # do something...

#### # Consume one item

**with** cv:

while not an\_item\_is\_available(): cv.wait() get\_an\_available\_item()

#### # Produce one item

**with** cv:

 make\_an\_item\_available() cv.notify()

# Concorrência - Multiprocessamento

- Módulo multiprocessing.
- Semelhante ao threading, porém contorna o GIL utilizando **subprocessos**.
- Novas API's como os objetos Pool.
- Processos são criados a partir de de objetos Process.
- Contextos de Iniciação: **spaw**, **fork** e **forkserver**. set\_start\_method() ou get\_context().

```
from multiprocessing import Pool
def f(x):
   return x*x
\text{if} \text{name} == \text{main} with Pool(5) as p:
      print(p.map(f, [1, 2, 3]))
```
#### **import multiprocessing as mp**

**def** foo(q): q.put('hello')

 $if$   $name$  == ' $main$  ': ctx = mp.get\_context('spawn')  $q = ctx.Queue()$  p = ctx.Process(target=foo, args=(q,)) p.start() print(q.get()) **p.join()** and the contract of the contract of the contract of the contract of the contract of the contract of the contract of the contract of the contract of the contract of the contract of the contract of the contract of

# Concorrência - Multiprocessamento

- Suporta 2 tipos de canais de comunicação de processos: **Pipes** e **Queues.**
- Contém formas de sincronização equivalentes a todas existentes em threading.

```
from multiprocessing import Process, Lock
def f(l, n):
   l.acquire()
   try:
      print('hello world', n)
   finally:
     l.release()
if name = ' main ':
   lock = Lock()
   for num in range(10):
     Process(target=f, args=(lock, num)).start()
```
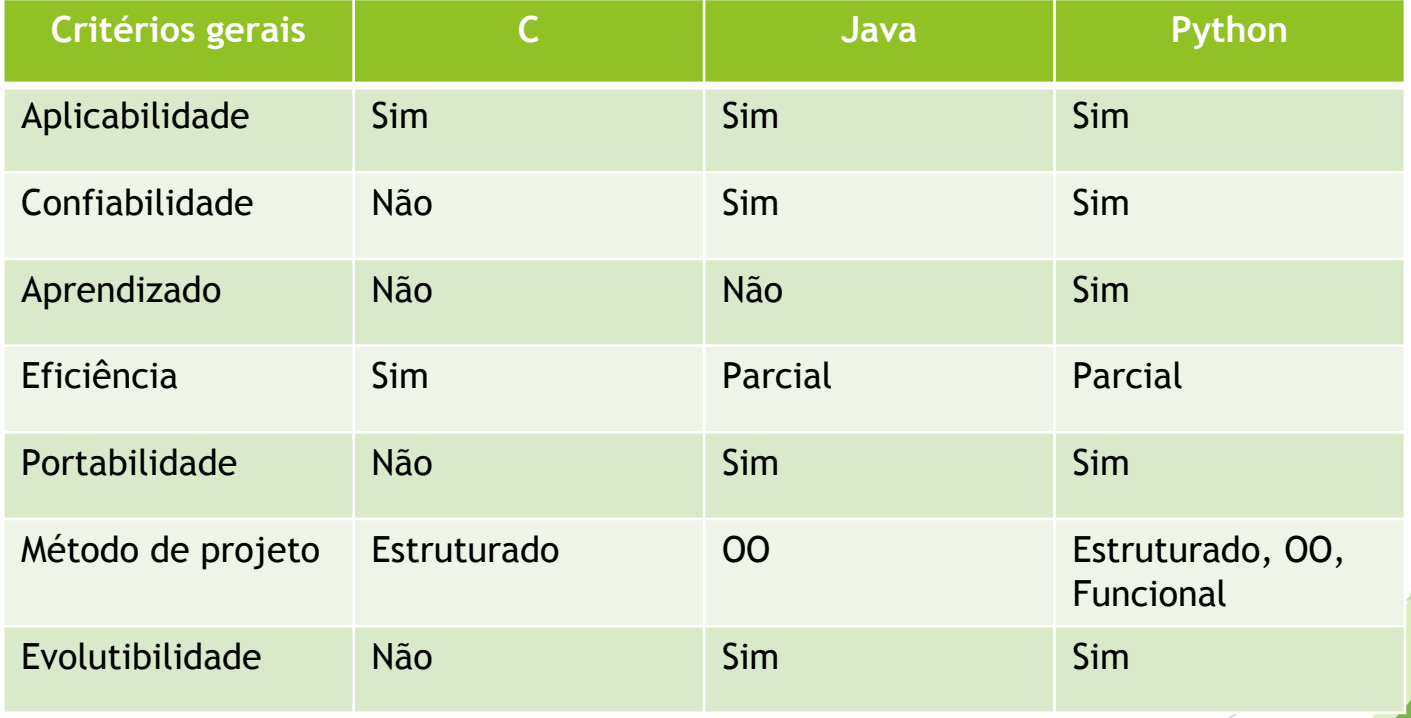

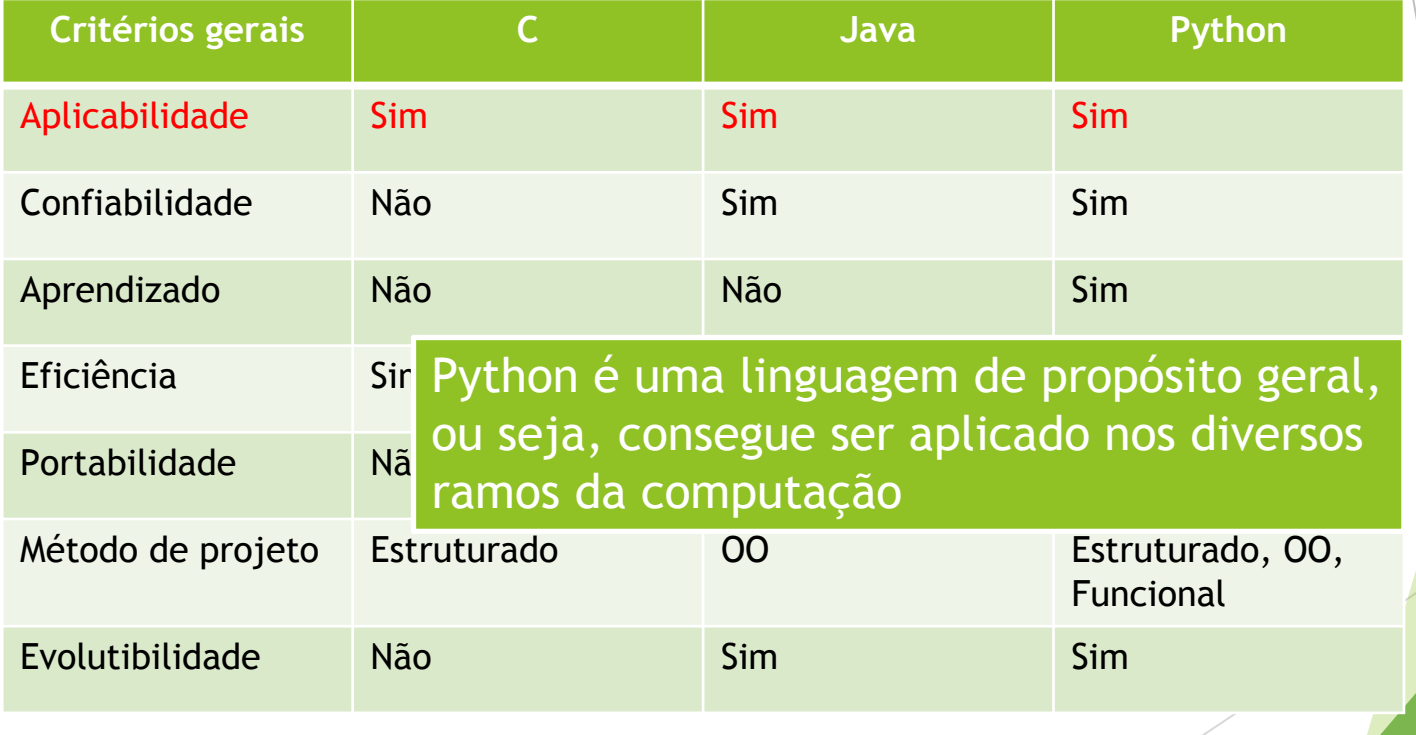

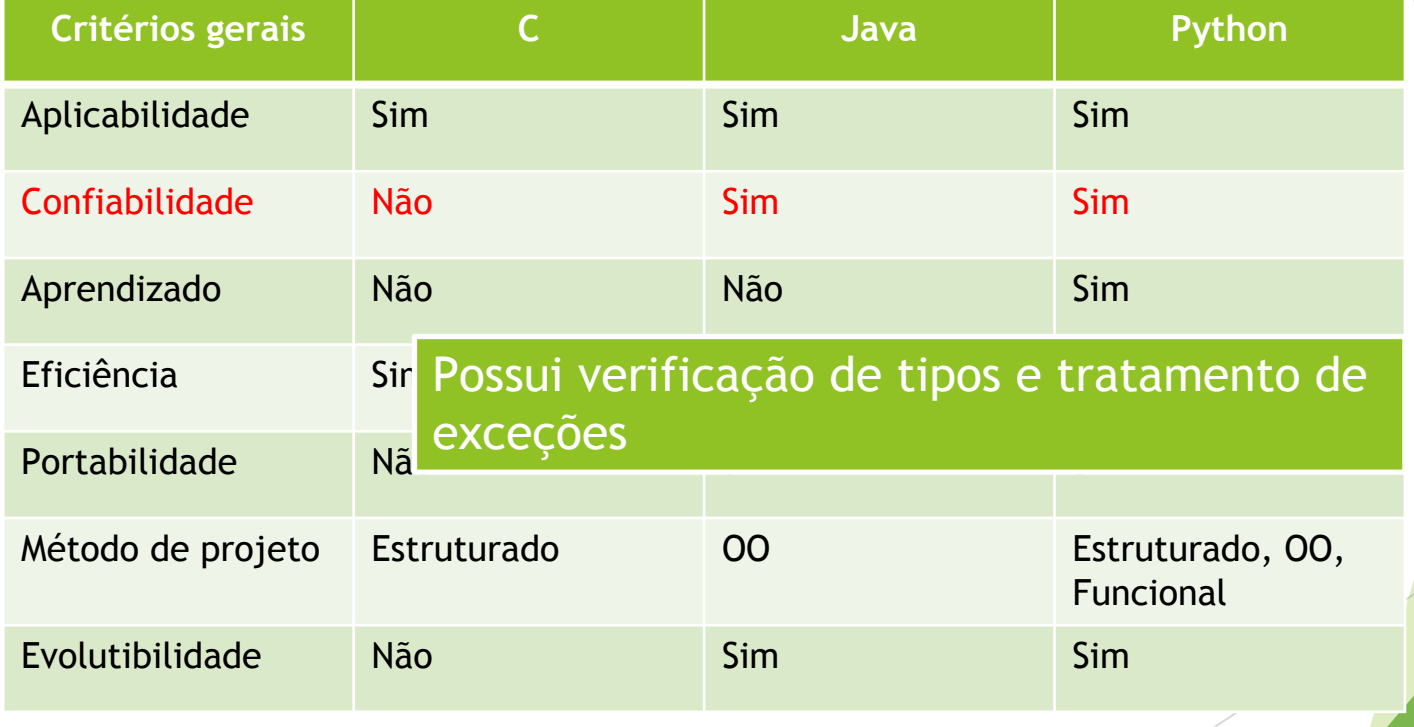

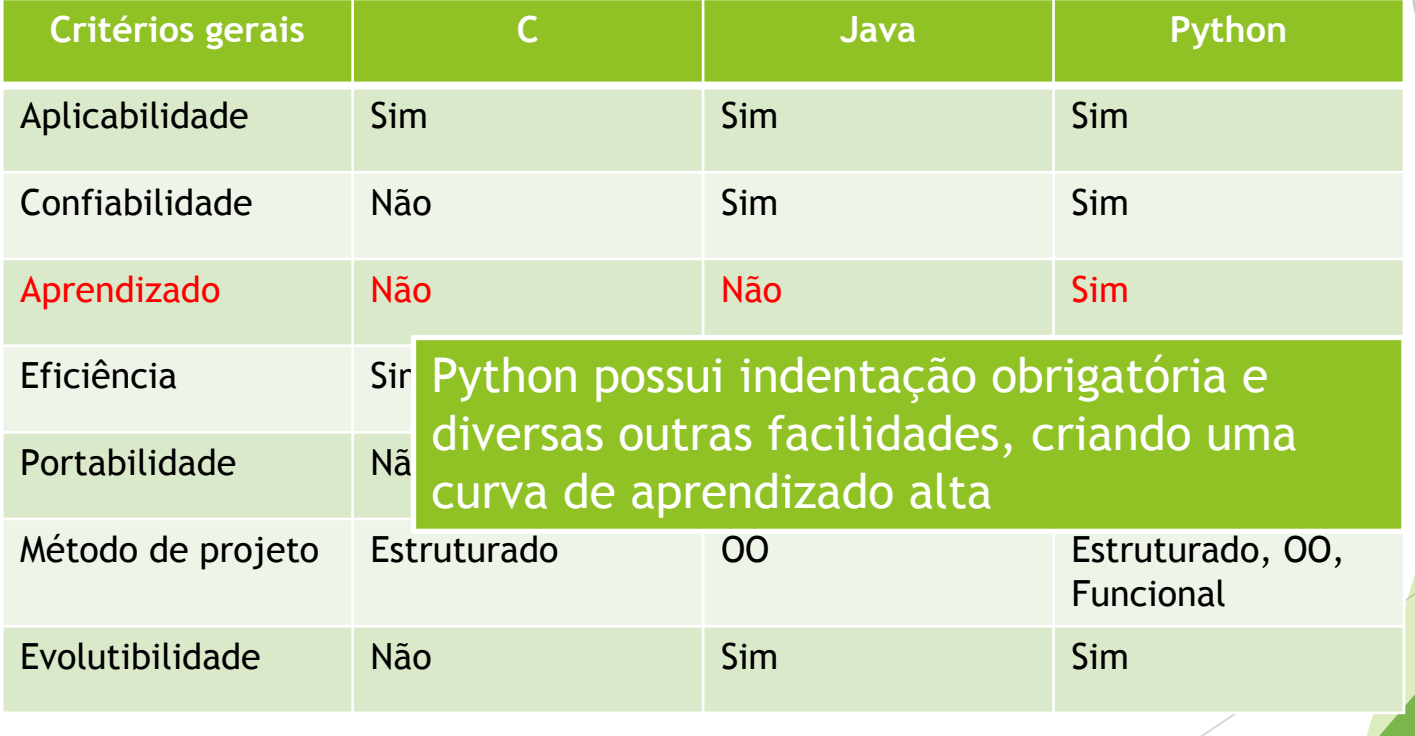

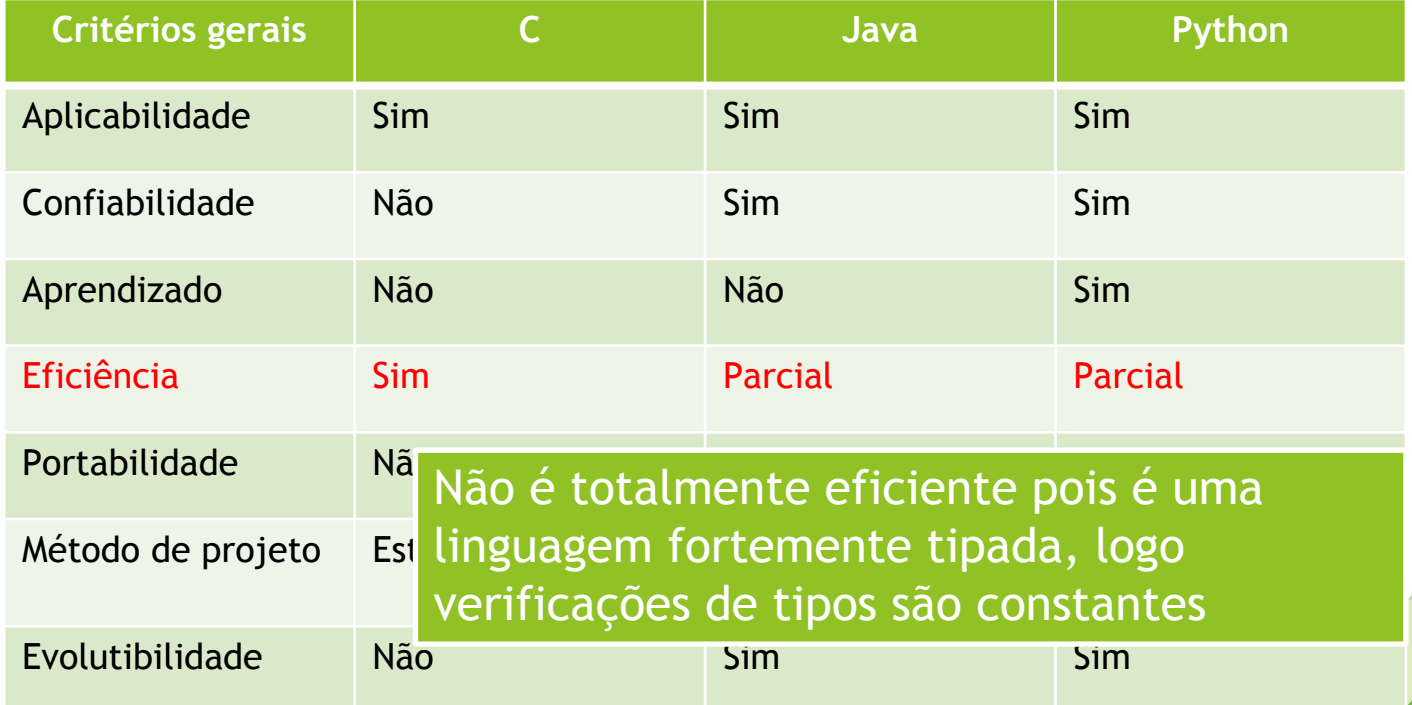
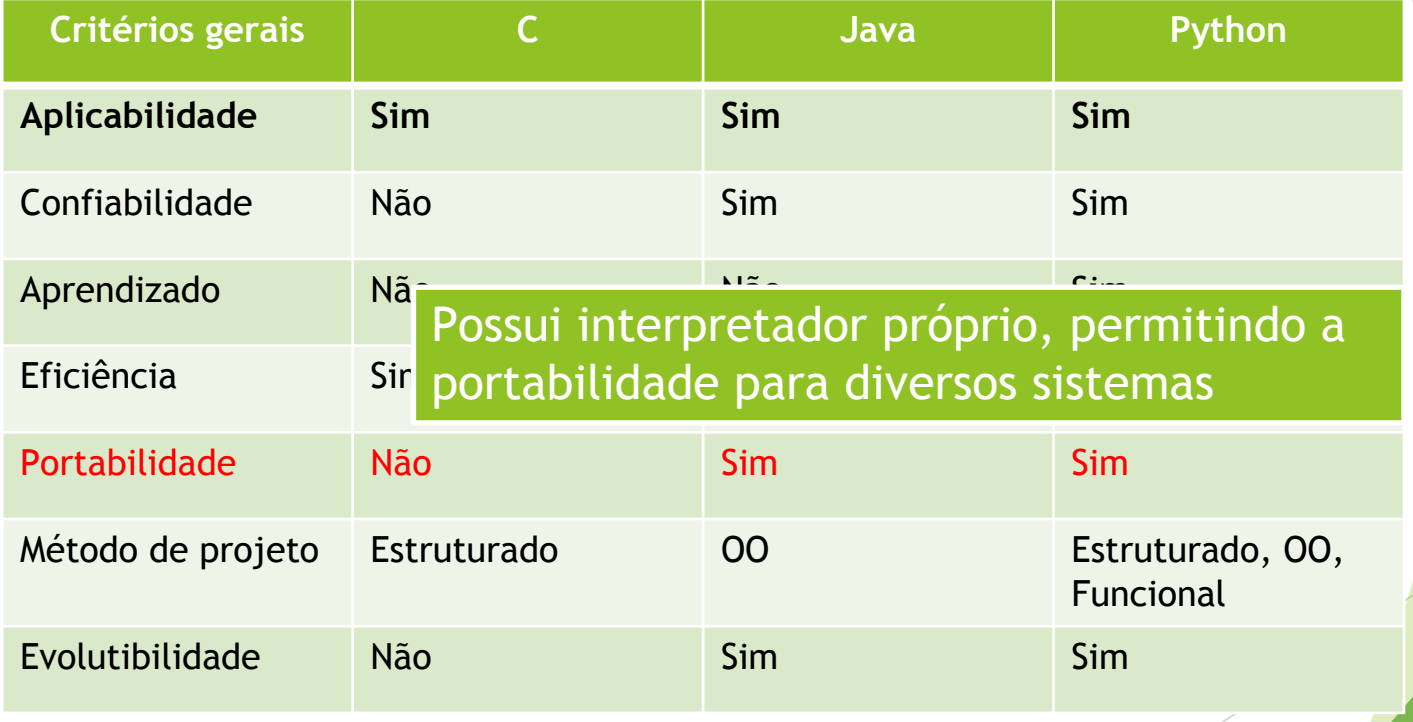

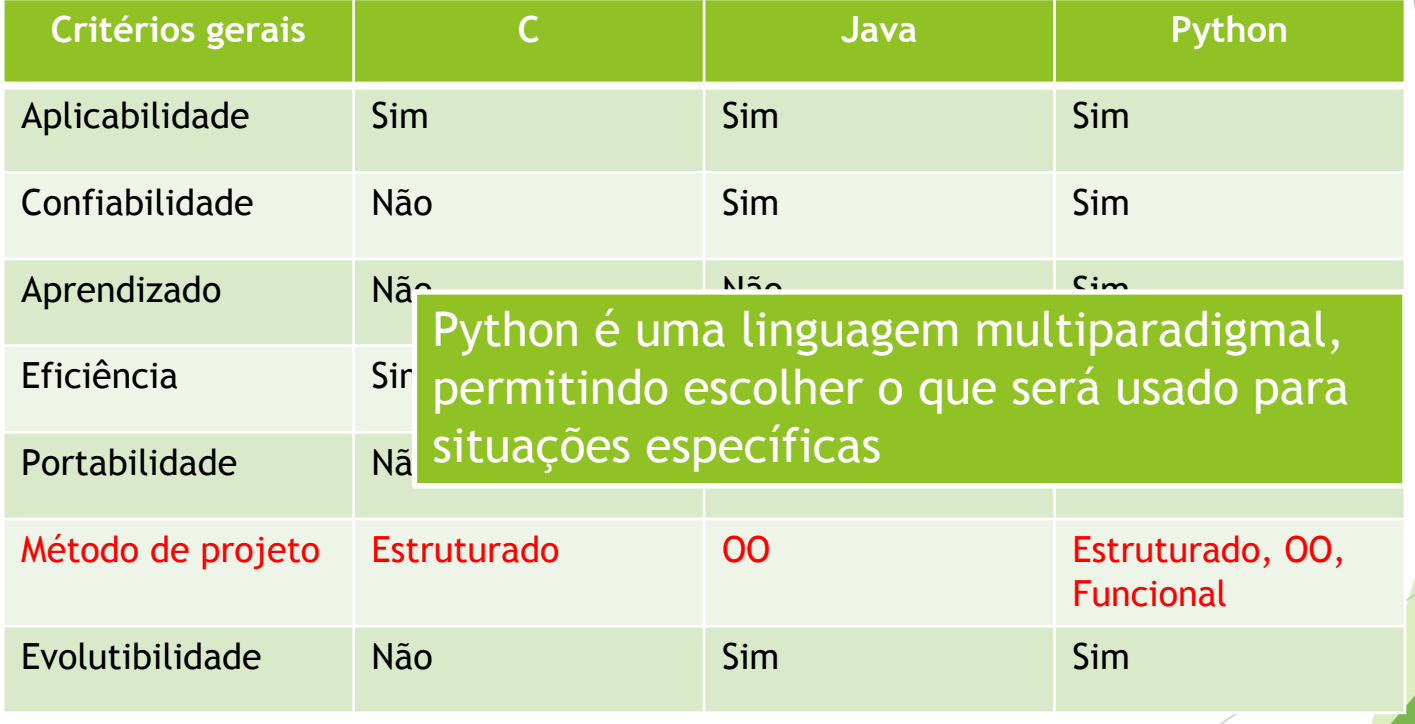

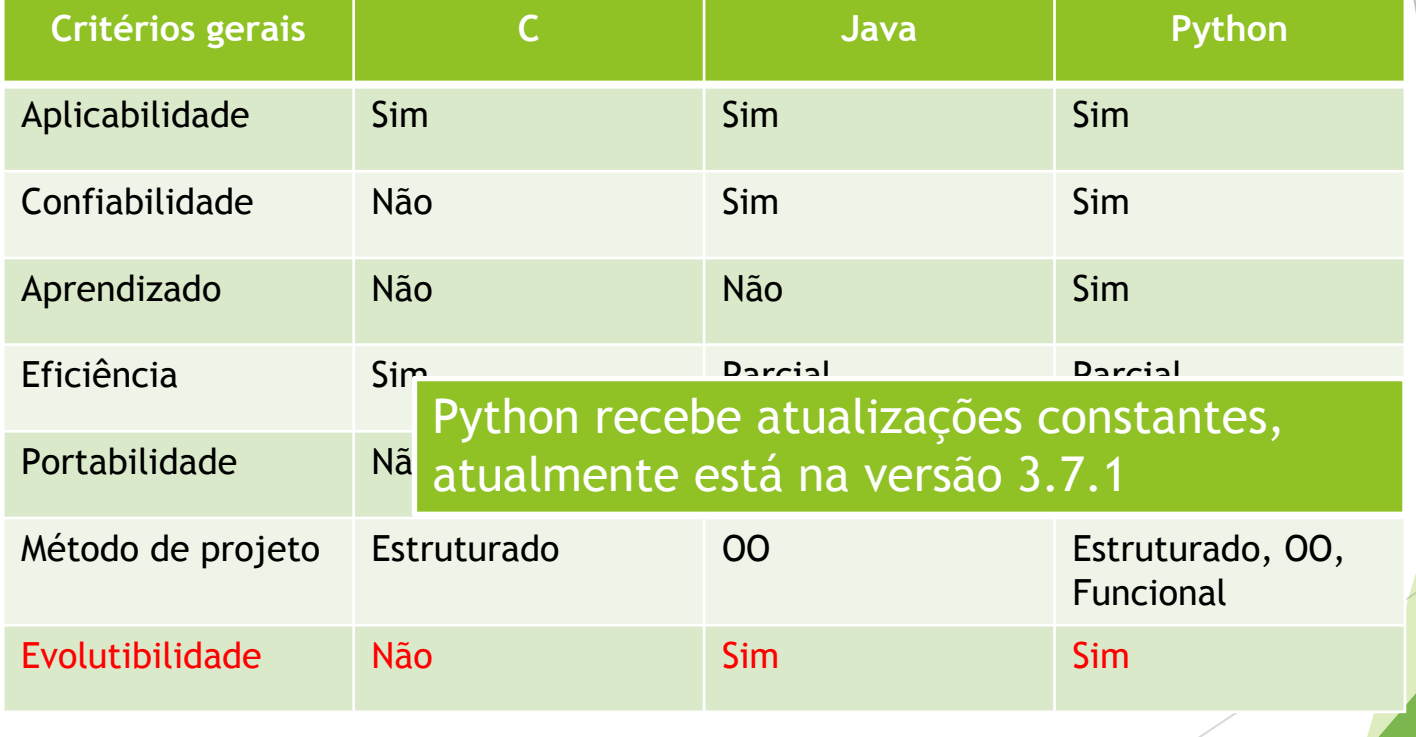

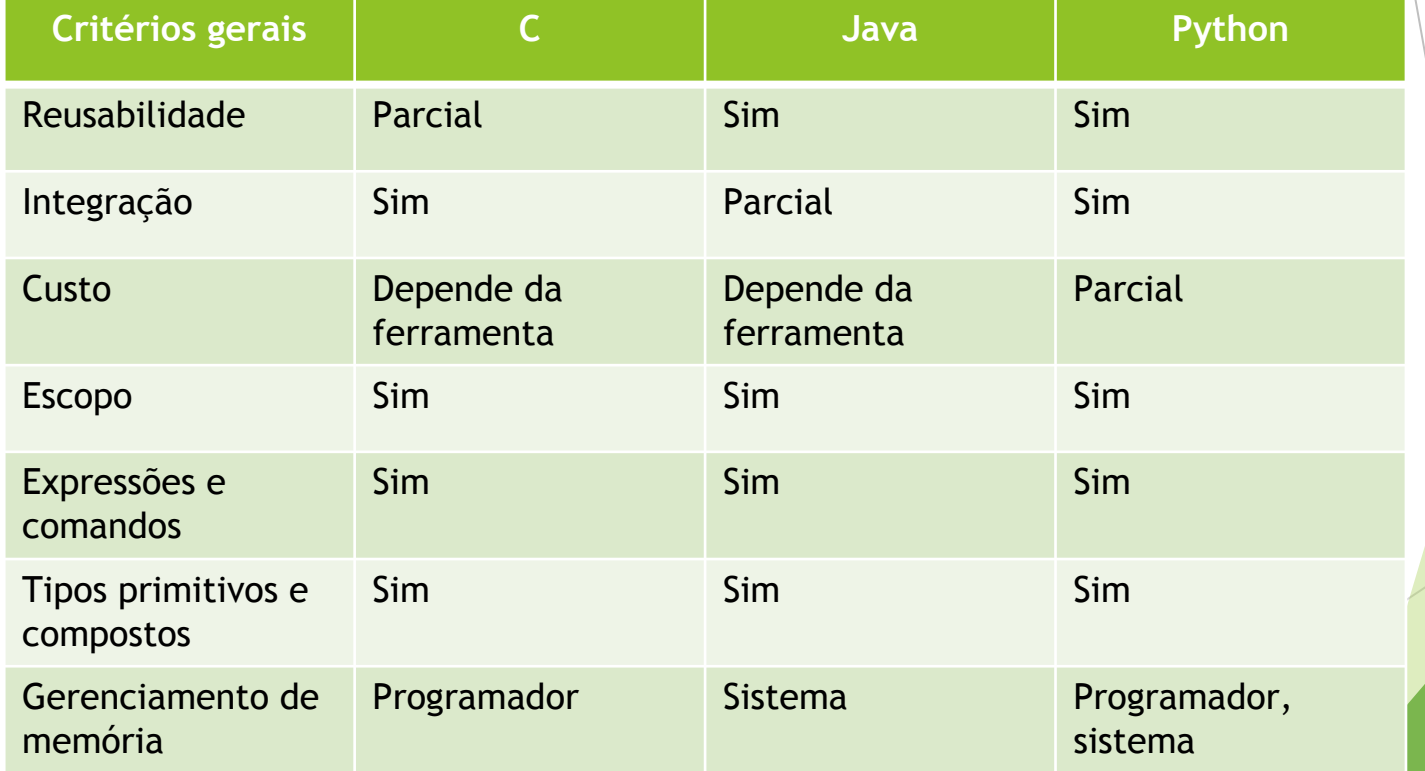

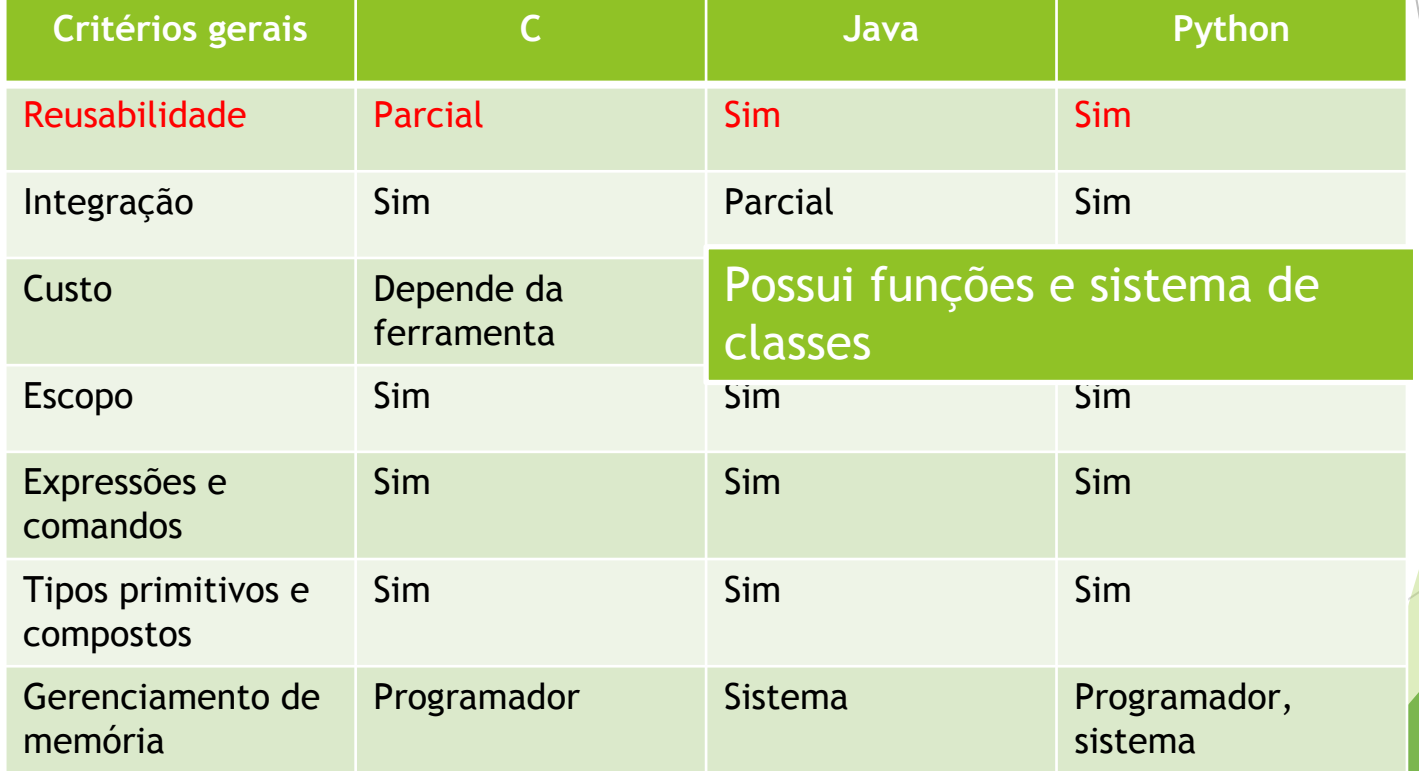

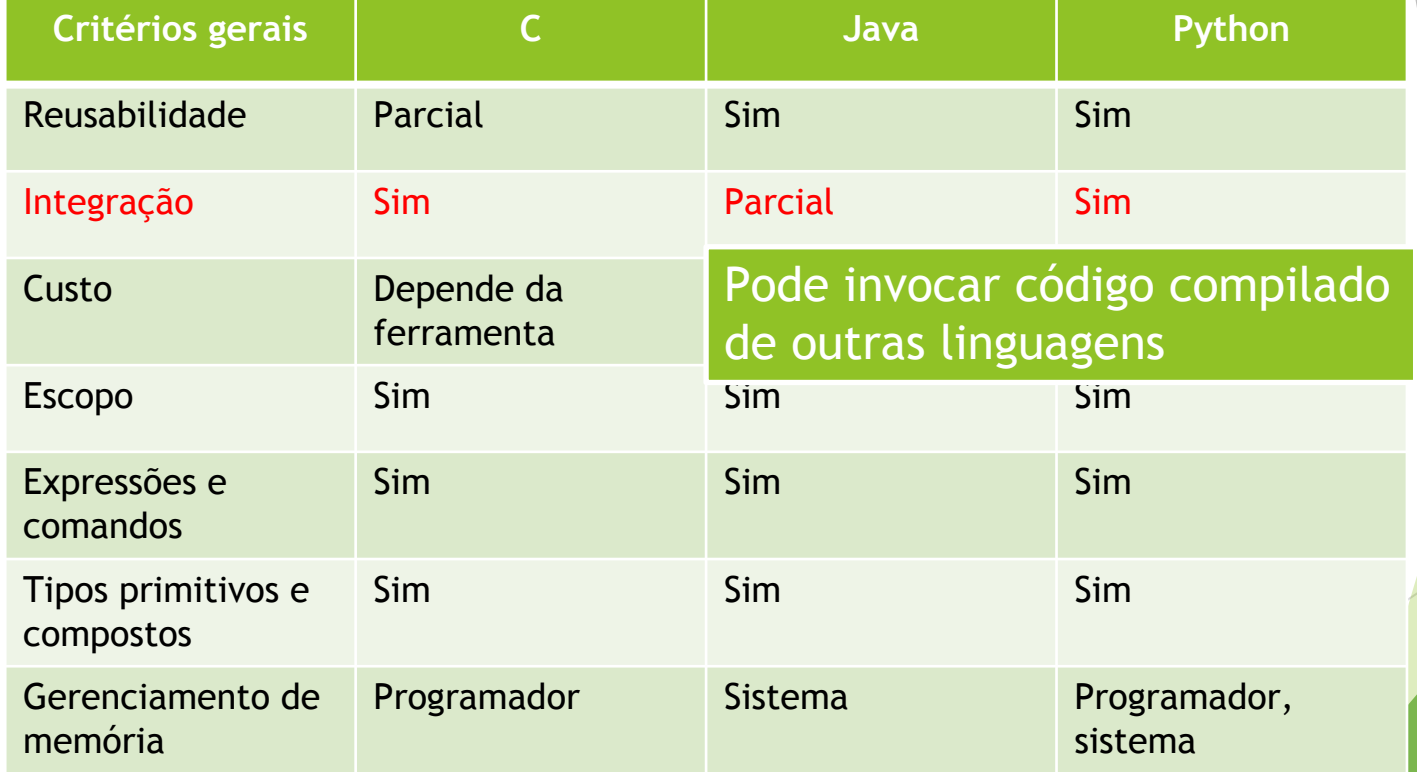

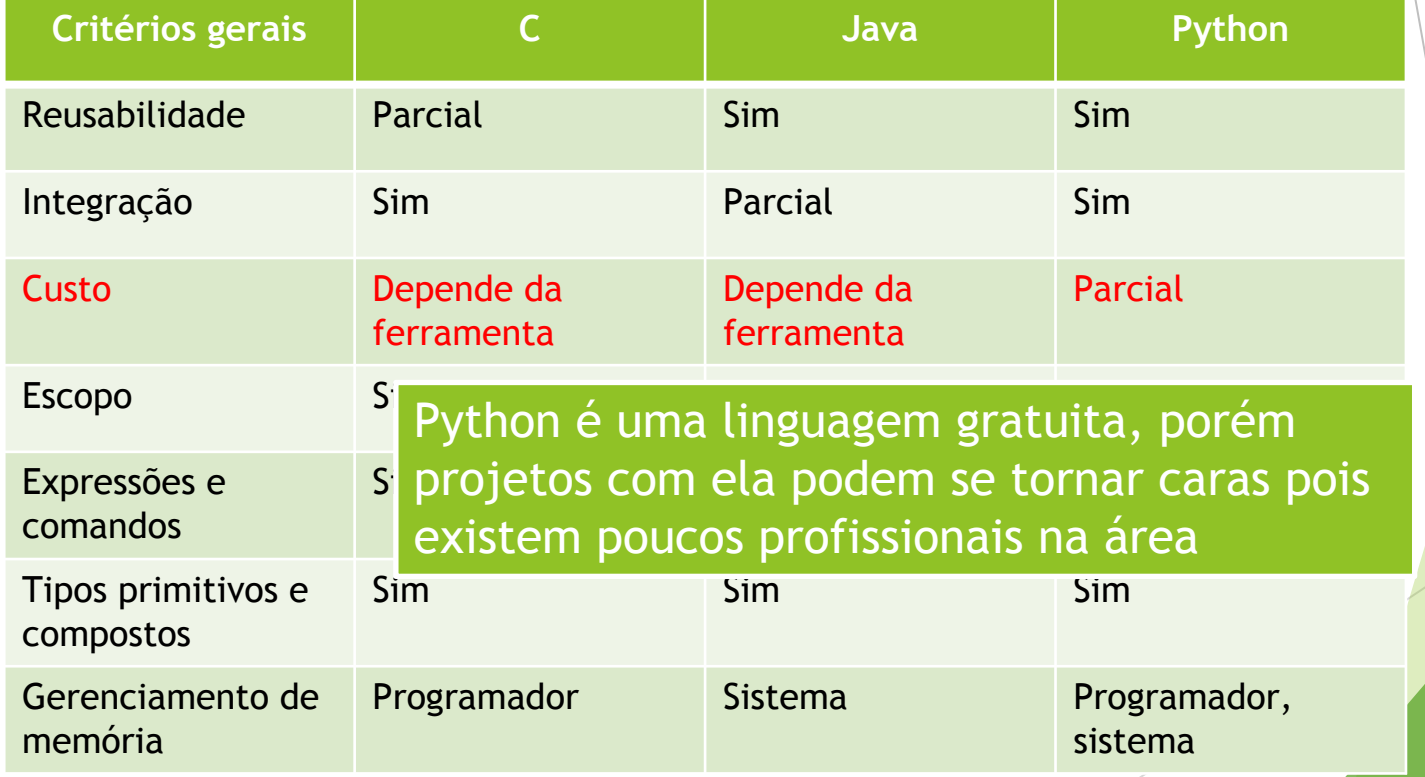

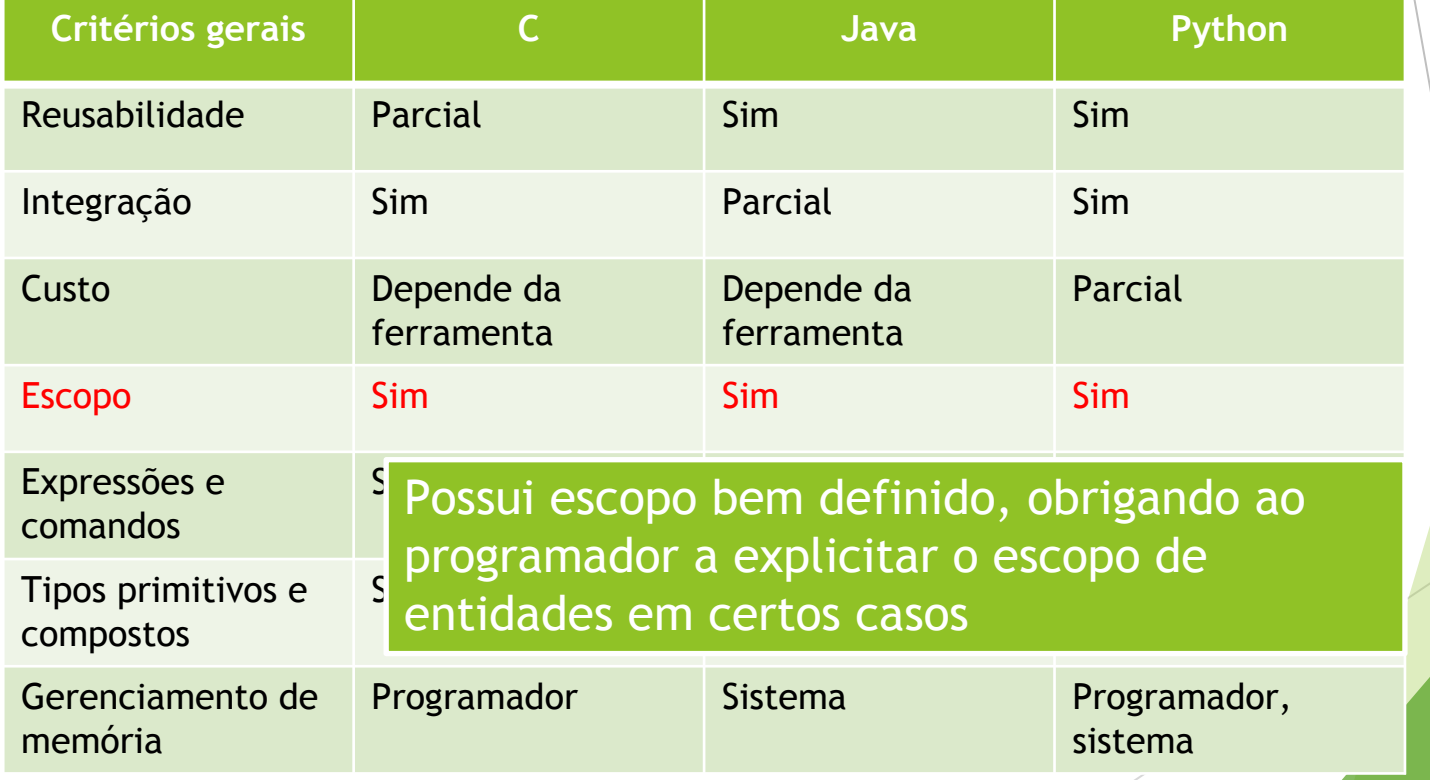

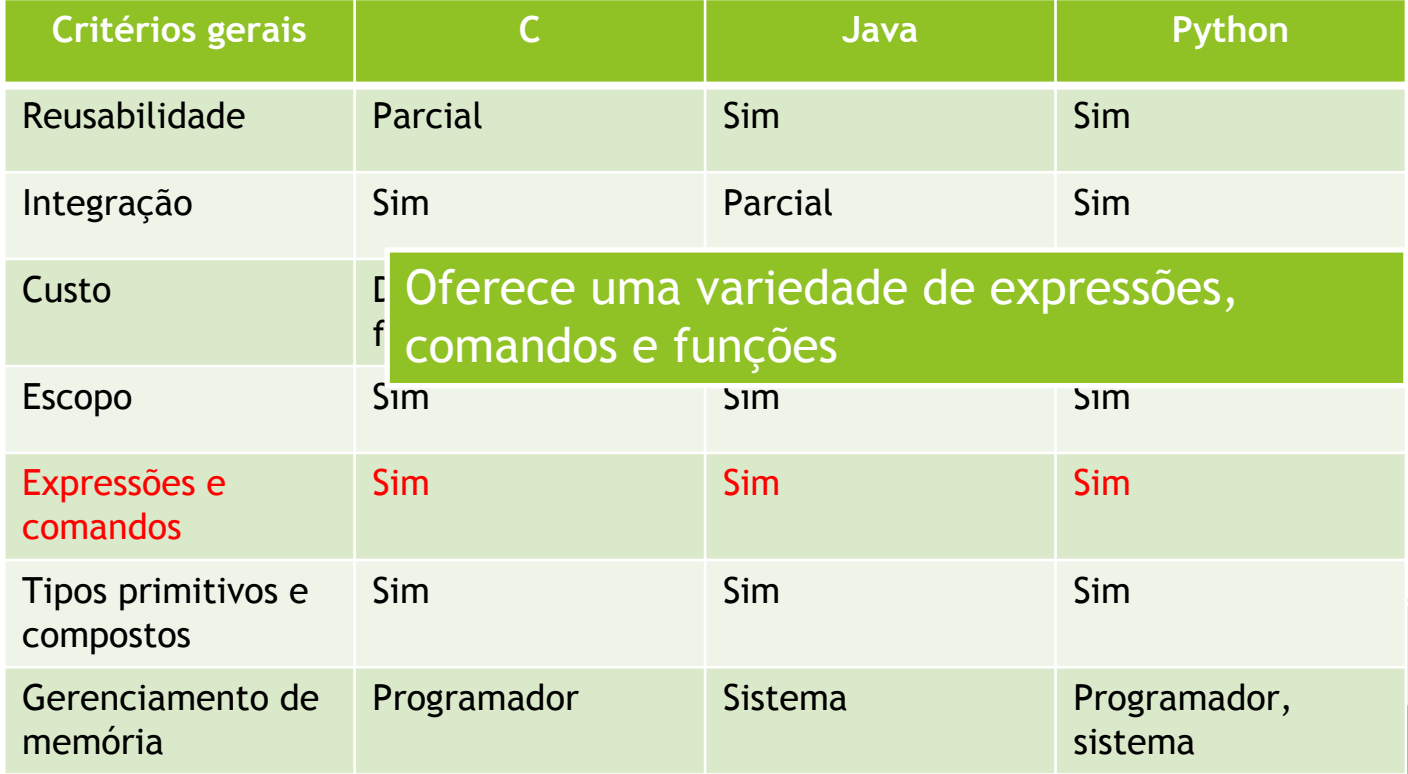

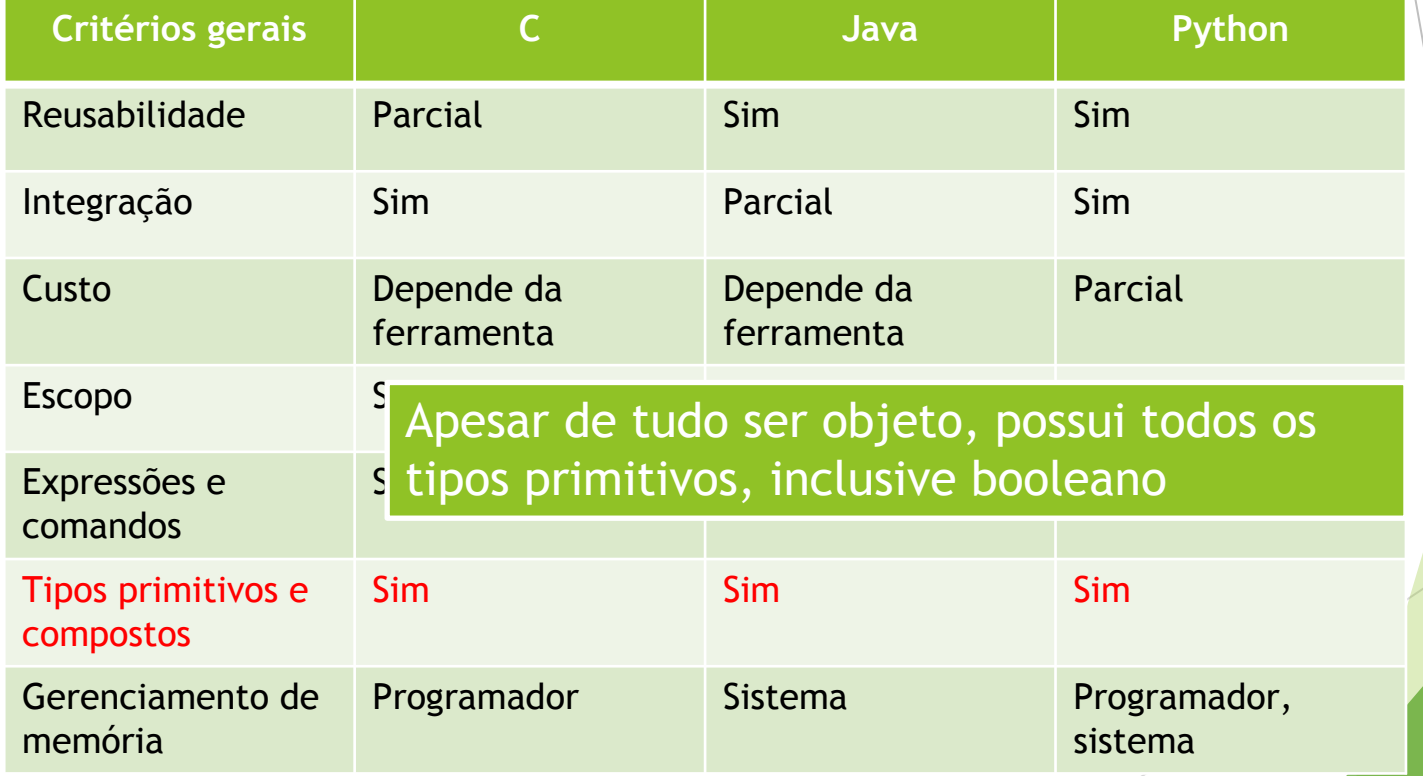

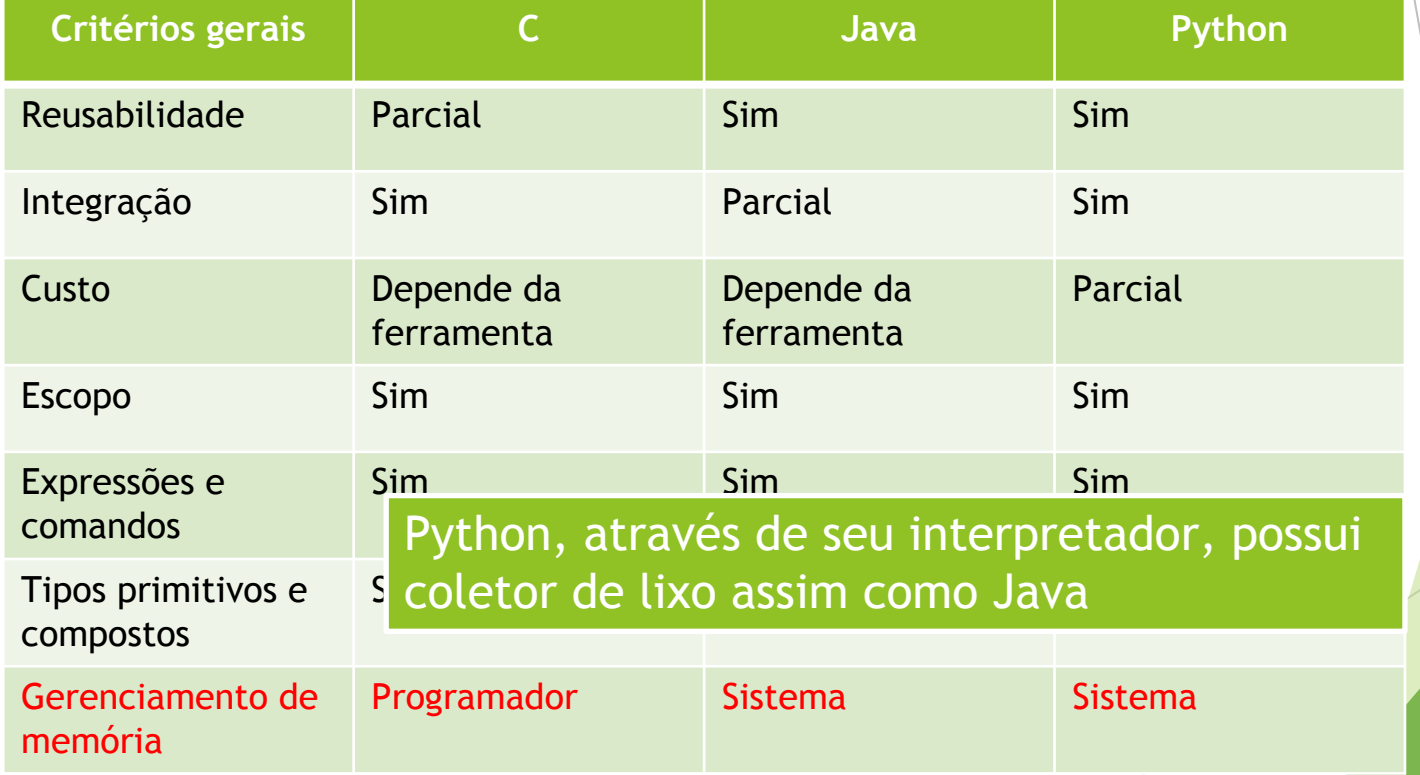

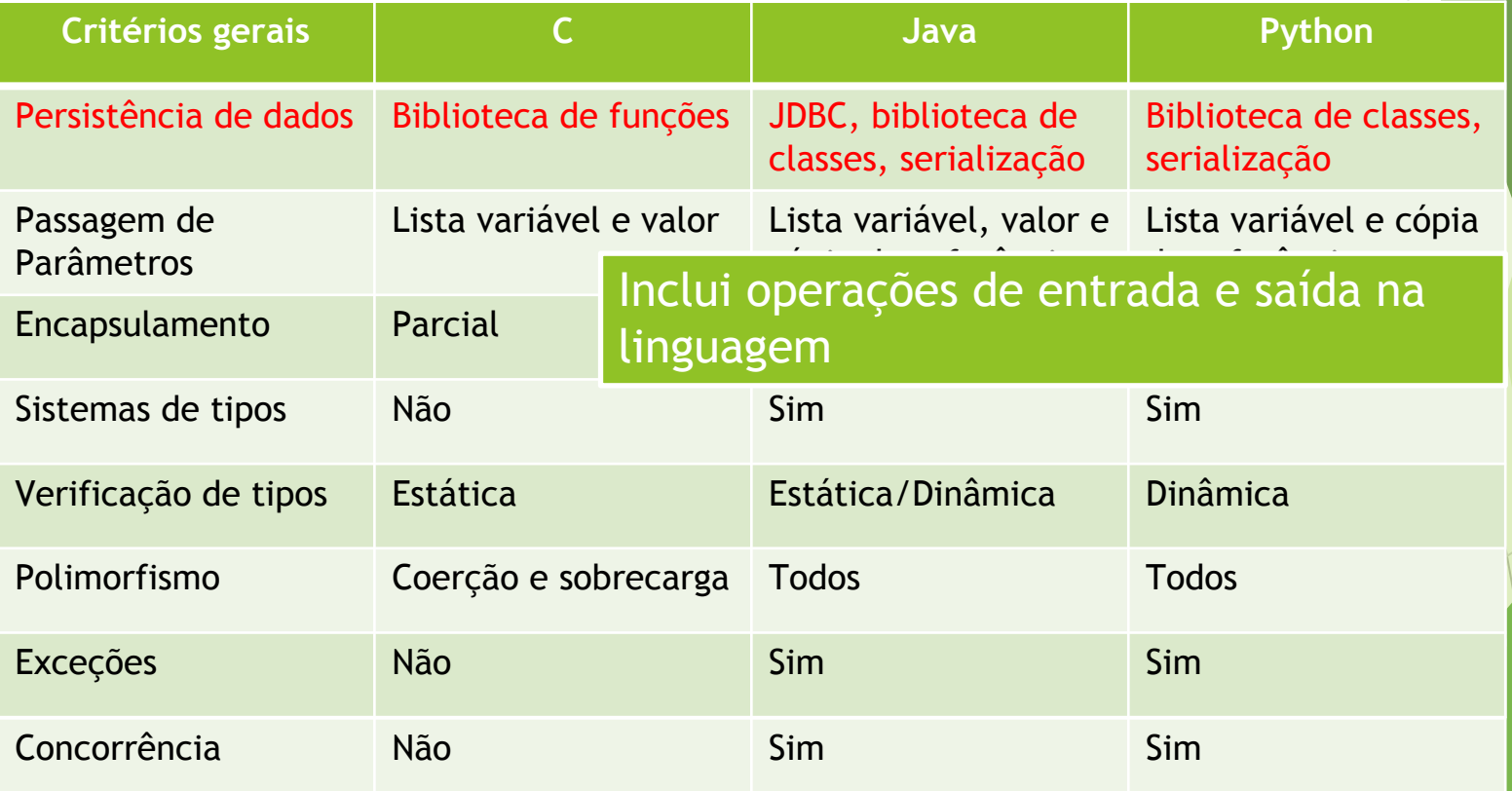

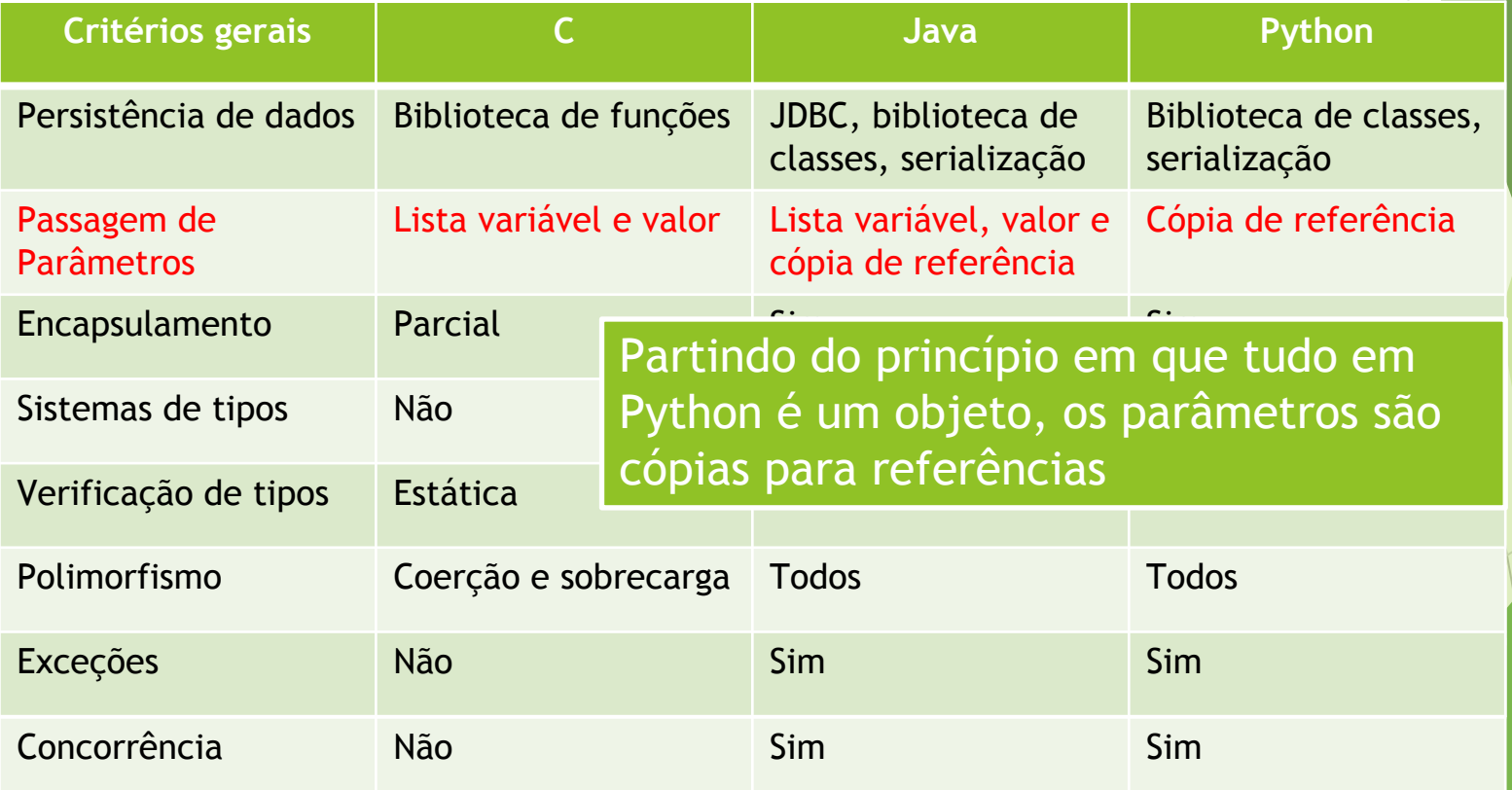

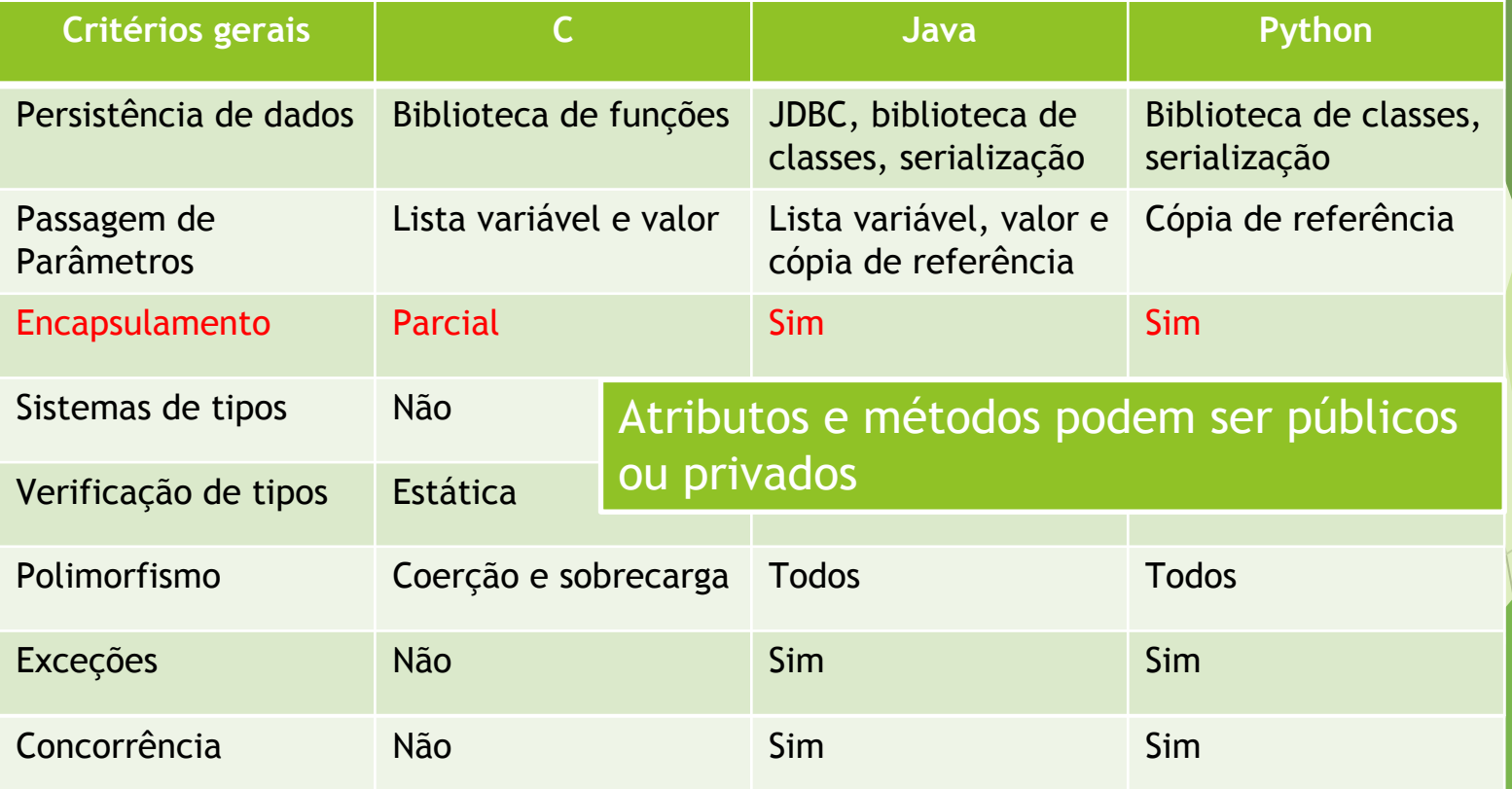

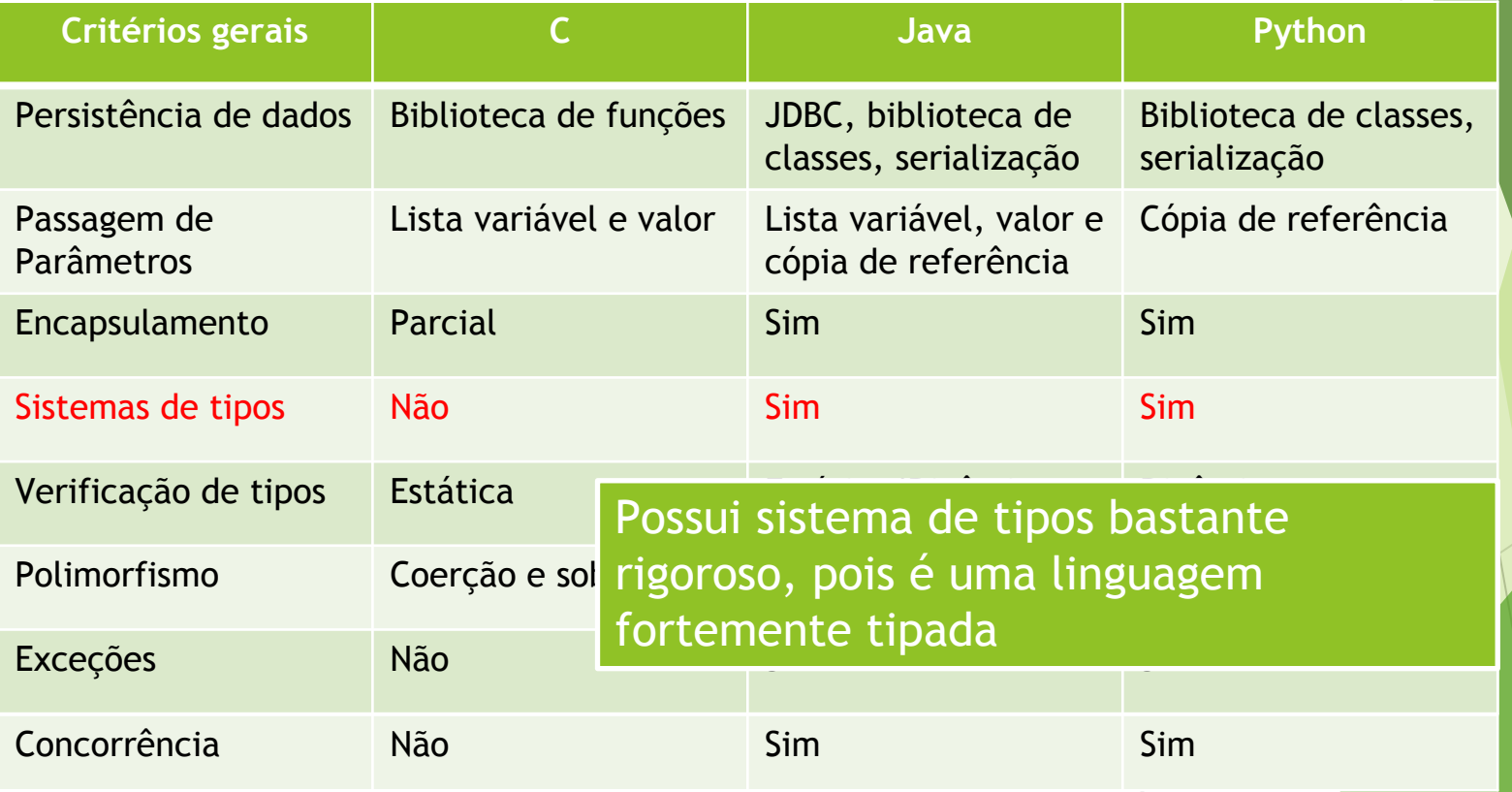

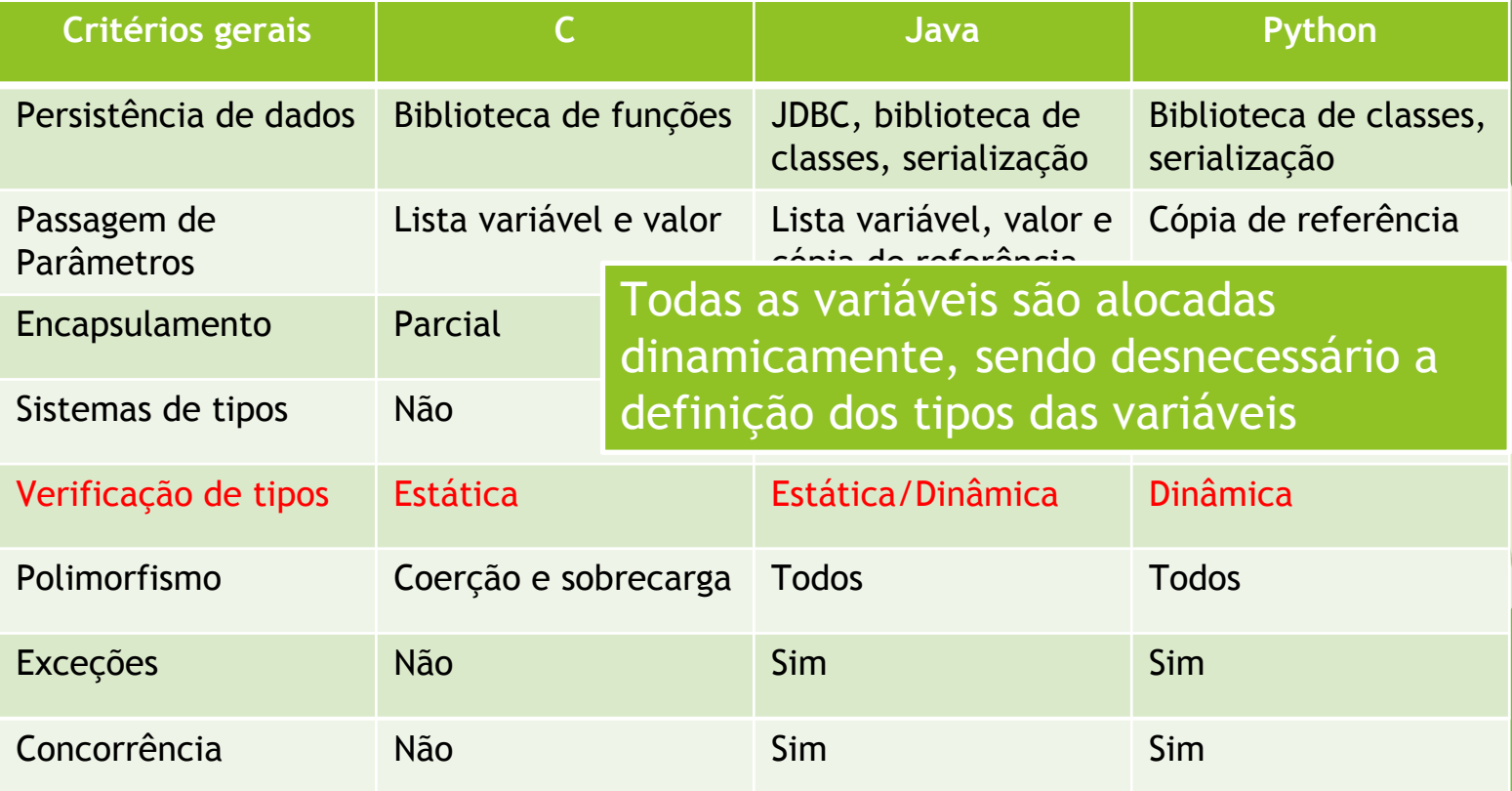

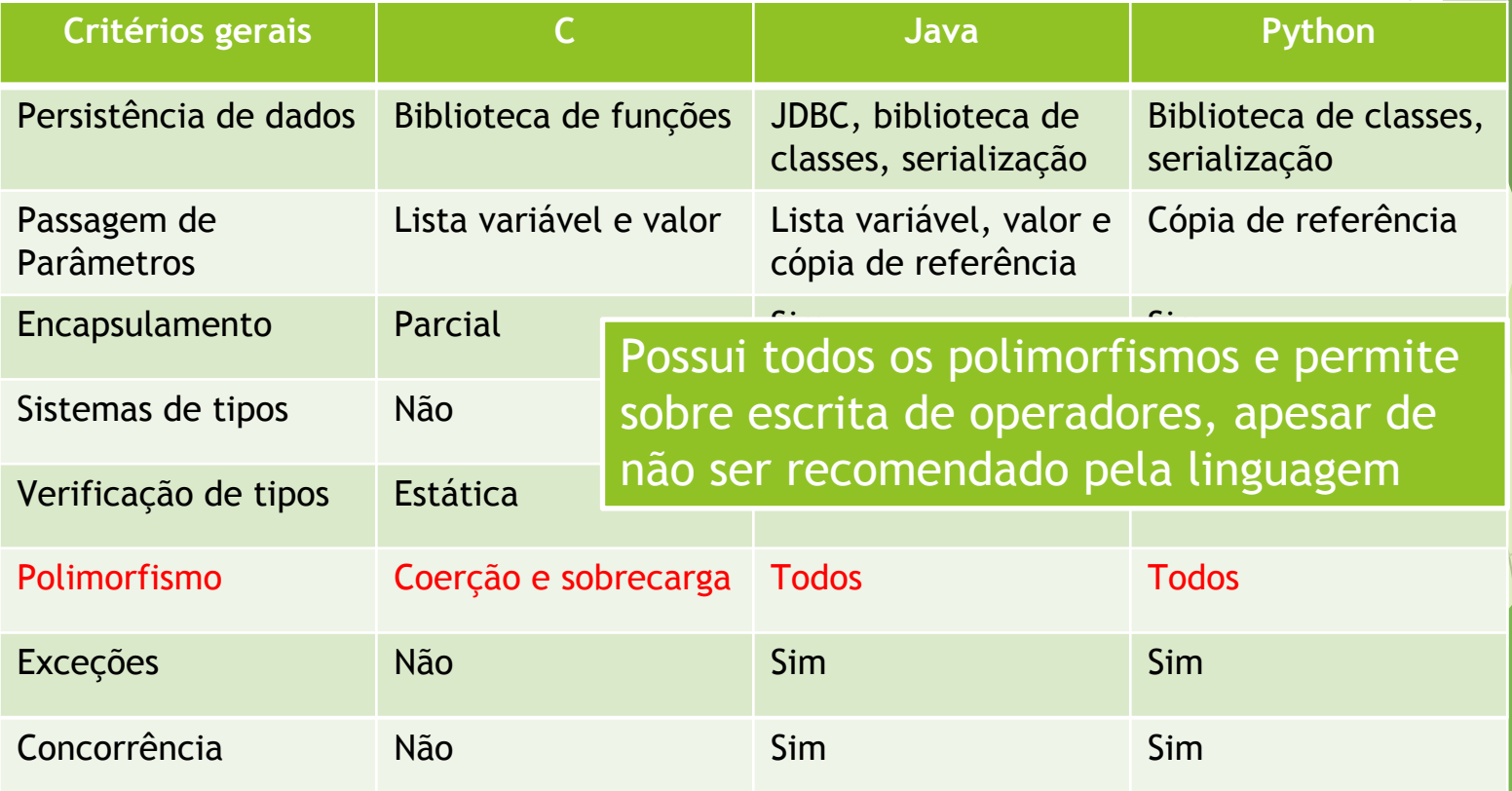

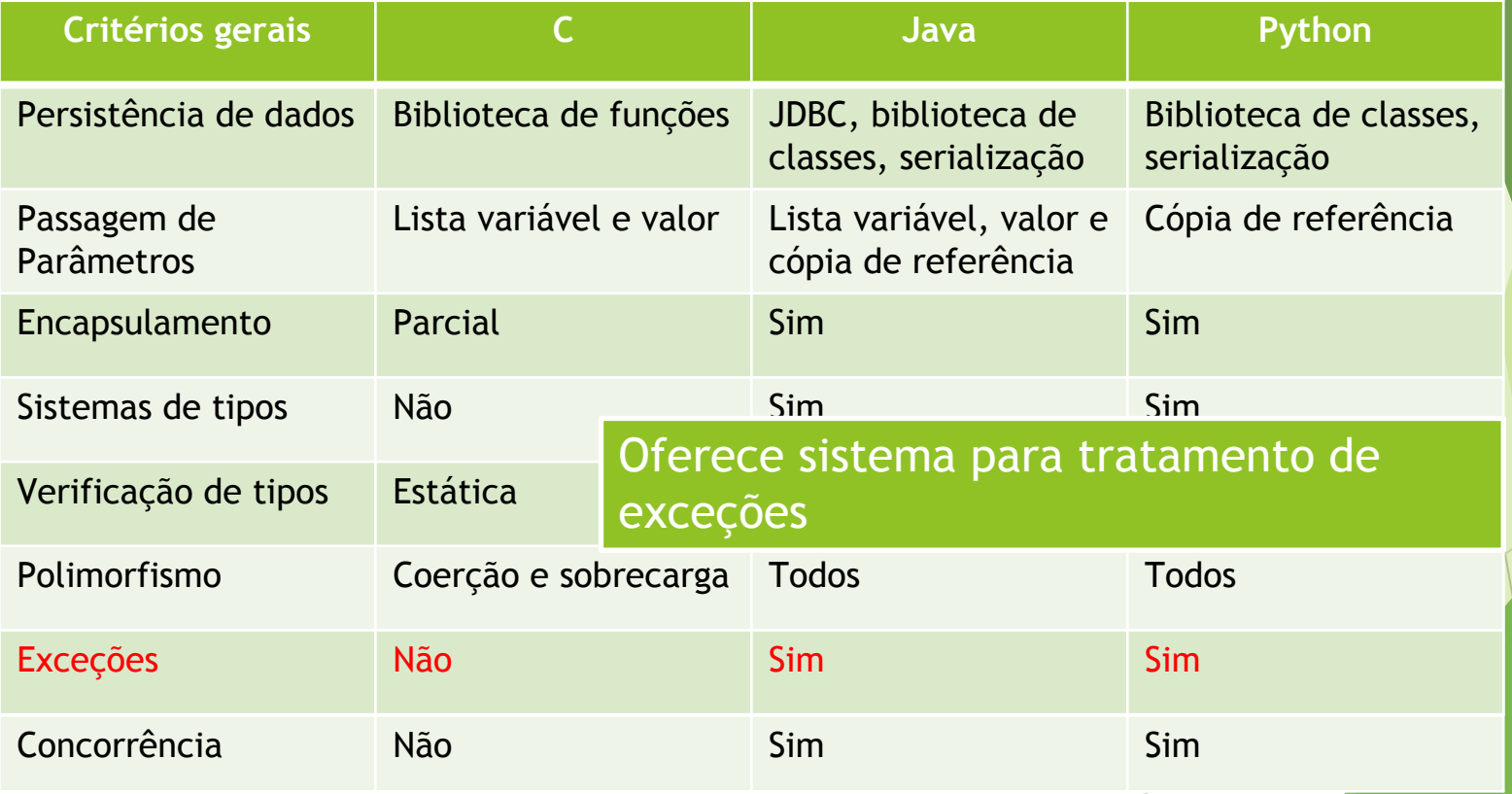

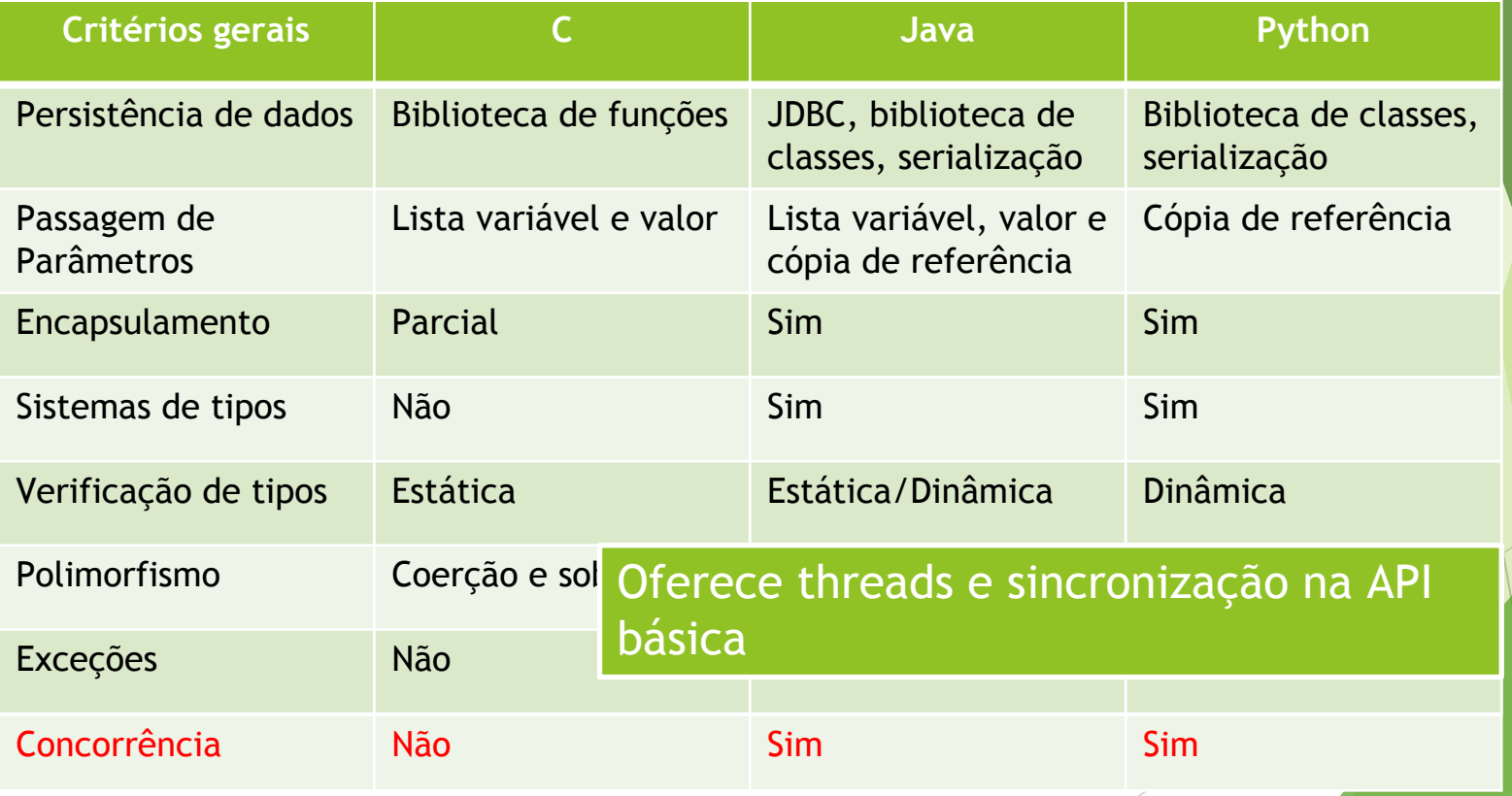

# Referencias

<https://docs.python.org/3/reference/>

https://inf.ufes.br/~vitorsouza/wp-content/uploads/academia-br-lp-slides05-expressoes.pdi https://inf.ufes.br/~vitorsouza/wp-content/uploads/academia-br-lp-slides07-polimorfismo.pd <https://data-flair.training/blogs/python-inheritance/> <https://www.programiz.com/python-programming/inheritance> http://mindbending.org/pt/a-historia-do-python https://www.python.org/dev/peps/pep-0020/ <https://www.javatpoint.com/multiple-inheritance-in-python>